# Johdanto termodynamiikkaan ja lämmönsiirtoon

Eero Hirvijoki 31. lokakuuta 2022

Aalto Yliopisto

### Sisältö

- 1. [Kurssin käytännöt ja Python](#page-2-0)
- 1.1 [Käytännön asiat](#page-3-0)
- 1.2 [Python](#page-10-0)
- 2. [Tilanyhtälöt](#page-21-0)
- 2.1 [Paine, lämpötila, tiheys ja](#page-22-0) [tilavuus. Miten ne riippuvat](#page-22-0) [toisistaan?](#page-22-0)
- 2.2 [Tilamuuttujapiirrokset sekä](#page-37-0) [PyroMat kirjaston käyttö](#page-37-0)
- 3. [Ensimmäinen pääsääntö](#page-57-0)
- 3.1 [Sisäenergia ja entalpia](#page-58-0)
- 3.2 [Sisäenergia- ja entalpiapiirrokset,](#page-73-0) [perusprosessit sekä hyötysuhde](#page-73-0)
- 3.3 [Virtaavan systeemin energiatase](#page-87-0)
- 4. [Toinen pääsääntö](#page-97-0)
- 4.1 [Entropia, Carnot prosessi,](#page-98-0) [fundamentaalirelaatiot](#page-98-0)
- 4.2 [Pyromat, veden entropia,](#page-113-0) [lämpöpumput](#page-113-0)
- 4.3 [Johdatusta isentropppisiin](#page-126-0) [prosesseihin](#page-126-0)
- 5. [Lämmön siirtyminen](#page-137-0)
- 5.1 [Johtuminen ja konvektio](#page-138-0) [lämmönsiirtäjinä](#page-138-0)
- 5.2 [Säteilylämmönsiirto](#page-155-0)

<span id="page-2-0"></span>1. [Kurssin käytännöt ja Python](#page-2-0)

<span id="page-3-0"></span>1. [Kurssin käytännöt ja Python](#page-2-0)

1.1 [Käytännön asiat](#page-3-0)

Kurssia varten on räätälöity "All-in-one" oppikirja:

- Tarvittava teoria ja Python esimerkkejä koodeineen yksissä kansissa.
- Oppimisen ymmärtämistä testaavia herätteleviä helpompia kysymyksiä.
- Oppimisen soveltamista testaavia vaativiakin harjoitustehtäviä.

Oppikirja on vapaasti ladattavissa MyCourses sivulta. Kyseessä on ensimmäinen versio, joka saattaa sisältää typoja. Löytäessänne potentiaalisen kehityskohteen, ilmoittakaa tästä MyCourses sivun keskusteluosiossa (erillinen foorumi).

Oppikirjan teoriakattavuuden pitäisi olla riittävä, mutta Pythonin kanssa voi olla hyödyllistä virkistää muistia muistakin lähteistä (linkkejä oppikirjassa).

Ohjatut tapahtumat:

- Luennot Ma 14:15-16:00, Otakaari 4, sali 213a.
- Laskarit Ke ja To 14:15-16:00, Otakaari 1, sali C (Y205).
- Tarkka aikataulu väliviikkoinenn MyCourses-kalenterissa.

Luennoilla pyritään käymään läpi oppikirjassa esitettyä materiaalia ja soveltamaan rajoitetusti niin kutsuttua käänteisen oppimisen menetelmää:

- Aluksi käydään pienryhmissä läpi oppikirjan kertaavia kysymyksiä.
- Sitten kerrataan kirjan materiaalia luennoitsijan johdolla luentokalvoista.
- Varataan aikaa vaikeisiin kohtiin keskittymiseen ja kysymyksille.

Harjoituksissa ratkotaan oppimateriaalin soveltamista testaavia tehtäviä:

• Kurssihenkilökunta antaa vihjeitä tehtävissä vauhtiin pääsemiseksi.

Arviointi perustuu yksinomaan harjoitustehtäviin:

- Kurssikirja sisältää 34 kpl pisteytettyjä tehtäviä, joiden yhteenlaskettu maksimipistemäärä on 72p.
- Loppuarvosana muodostuu seuraavasti:

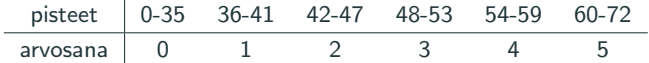

Arvostelussa ei jousteta. Lisätehtäviä ei tule. Rajat on kiveen hakattu.

- Tehtävät palautetaan viidessä erässä mukaillen kirjan kappalejakoa.
- Kurssin läpäisemiseksi tehtävistä on saatava vähintään 36p
- Jokaisesta palautuserästä on saatava vähintään puolet pisteistä.
- Yksi uusintamahdollisuus per palautuskierros, maksimipisteet puolitettu.

Palautuksilla on deadline. Myöhästyneitä ei arvostella.

Kurssin MyCourses sivustolla palautuskansiot erikseen kullekin tehtäväkierrokselle.

- Kierroksilla on deadline ja kukin palautuslaatikko sulkeutuu tämän jälkeen. Myöhäisiä palautuksia ei oteta vastaan.
- Voit tehdä tehtäviä jo etukäteen. Kaikki tehtävät ja palautuslaatikot ovat valmiina heti kurssin alkaessa.

Tehtäväkierros palautetaan yhtenä .pdf dokumenttina ja mahdollisina koodia sisältävinä .py tiedostoina mikäli tehtävissä näin erikseen pyydetään:

- Tekijöiden nimet ja opiskelijanumerot selkeästi.
- Tehtäväkierros ja tehtävät numeroitu selkeästi.
- Vastauksen tulee olla selkeä ja johdonmukainen. Vastaa kuin tentissä.
- Palautettava .pdf voi olla myös skannaus käsinkirjoitetusta.
- Palautettavat .py tiedostot pitää pystyä ajamaan.

Malliratkaisuja ei jaeta, mutta niitä voi käydä katsomassa kurssihenkilökunnalta.

Kannustamme tekemään ja palauttamaan tehtävät pienryhmissä:

- Ryhmän koko max. 4 henkilöä.
- Jokainen ryhmän jäsen saa tehtävistä samat pisteet.
- Ryhmän ei tarvitse pysyä samana tehtäväkierroksesta toiseen.

MyCourses-sivulla foorumi ryhmien muodostamista varten. Keskustelkaa siellä:

- Lisää ilmoitus, jos etsit ryhmää.
- Lisää ilmoitus, jos ryhmästänne puuttuu henkilö.

Vältä prujaamista omaksi parhaaksesi. Jos et tee mitään, et myöskään opi.

Lukekaa kurssikirjaa. Lukekaa kurssikirjaa. Lukekaa kurssikirjaa.

Tule luennolle valmistautuneena ja materiaali luettuna:

- Luentojen aluksi pienryhmissä käydään läpi kurssikirjan kertaavia kysymyksiä. Tämä edellyttää valmistautumista etukäteen.
- Kun olet valmistautunut hyvin, tiivistetty luentoesitys toimii kertauksena ja varmistuksena, että olet ymmärtänyt opiskelemasi.
- Ennaltaopiskelu mahdollistaa kysymysten muodostamisen ja esittämisen aiheista, jotka itsenäisesti opiskellessasi jäävät epäselviksi.

Vastuu oppimisestasi on sinulla itselläsi.

# <span id="page-10-0"></span>1. [Kurssin käytännöt ja Python](#page-2-0)

1.2 [Python](#page-10-0)

Kurssilla tullaan tarvitsemaan esimerkiksi paineen, tiheyden ja lämpötilan arvoja, pääasiassa vedelle mutta myös muutamille muille aineille.

Pythonille löytyy avoimesti ladattavissa oleva kirjasto tämän datan laskemiseen. Vaihtoehtoinen toteutustapa olisi taulukkokirjat ja niistä lukuarvojen käsin tehty interpolointi.

Kurssin aikana datasta myös piirretään kuvia. Python on tähän erinomainen työkalu. Opitut taidot voi myöhemmin hyödyntää esimerkiksi kandidaatintyössä.

## Etätyöpöytä I (jos Python ja kirjastojen käyttöönotto ei ole tuttua)

Yksityiskohtaiset ohjeet:

[https://www.aalto.fi/fi/palvelut/](https://www.aalto.fi/fi/palvelut/vdiaaltofi-kuinka-kayttaa-aallon-virtuaalista-tyopoytaa)

[vdiaaltofi-kuinka-kayttaa-aallon-virtuaalista-tyopoytaa](https://www.aalto.fi/fi/palvelut/vdiaaltofi-kuinka-kayttaa-aallon-virtuaalista-tyopoytaa)

Asenna VMware Horizon client tai käytä selainversiota osoitteessa <https://mfavdi.aalto.fi>

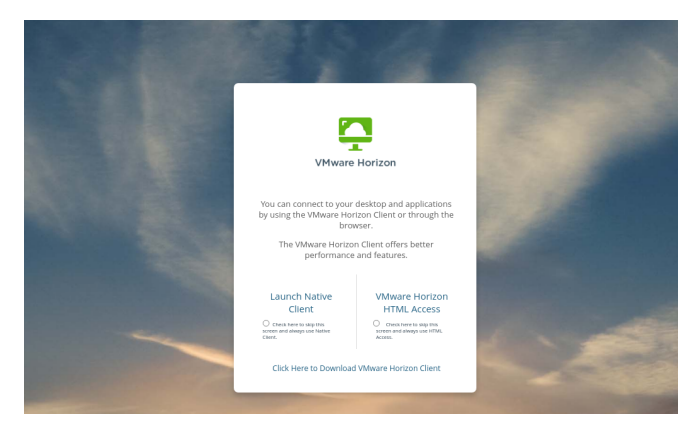

Valittavana sekä Windows että Ubuntu työpöydät.

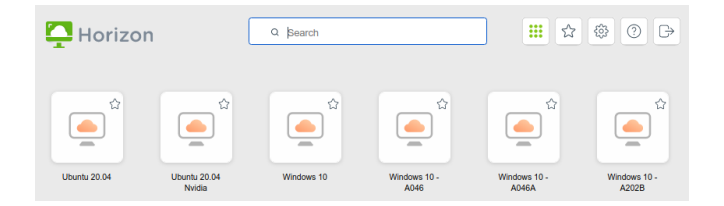

Kurssilla suosittelemme käyttämään ja tarjoamme apua pääasiassa Ubuntu-vaihtoehdolle. Vaikka Pythonille laadittu kuvien piirtämiseen ja datan käsittelyyn tarvittavat kirjastot sisältävä Anaconda-paketti<sup>1</sup> löytyy ennalta asennettuna myös Windows 10 etätyöpöydältä, on paineen, lämpötilan ja tiheyden laskemiseen tarvittavan kirjaston asentaminen todennäköisesti helpointa Ubuntu-vaihtoehdon kohdalla. Tähän palataan myöhemmin.

<sup>1</sup>Omalle koneelle latausohje löytyy sivustolta <https://www.anaconda.com/products/individual>

## Etätyöpöytä III (jos Python ja kirjastojen käyttöönotto ei ole tuttua)

Ubuntu ja Spyder3 ohjelmistokehitystyökalu, näkyvillä editori ja IPython konsoli:

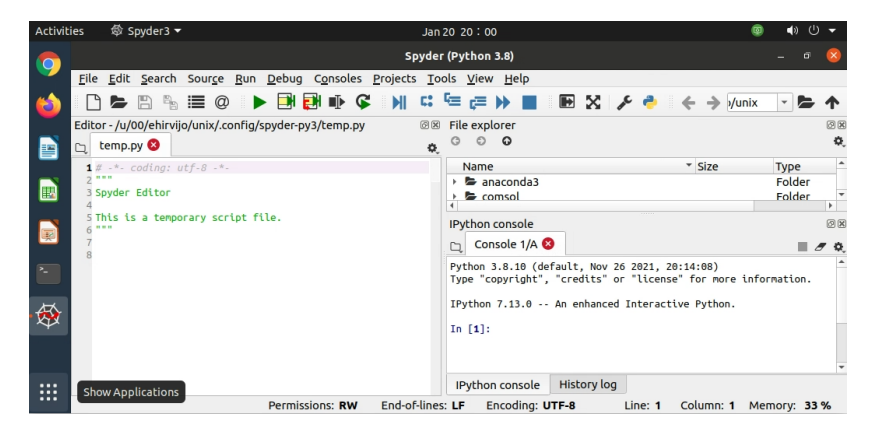

Konsoli tunnistaa myös linux käskyjä, esimerkiksi pwd, ls, cd, cp, rm ja mv, ja osaa lisäksi ehdottaa täydennyksiä syötteeseen tabulaattorin painamisen jälkeen.

## Datan piirtäminen Pythonissa I

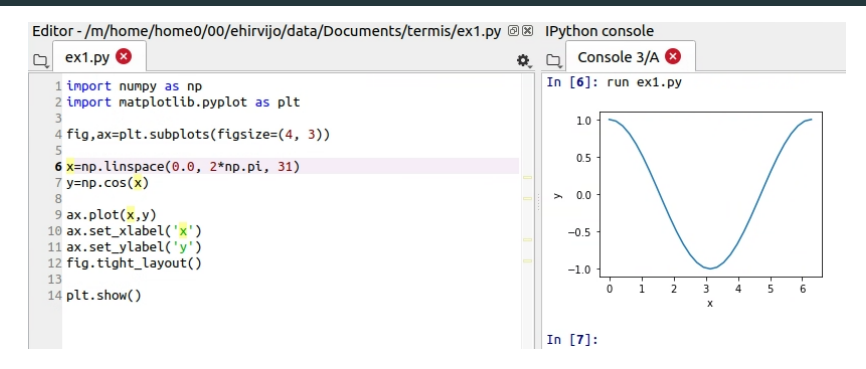

- 1: import numpy as np lataa käytettäväksi numeerisiin operaatioihin tarkoitetun kirjaston nimeen np.
- 2: import matplotlib.pyplot as plt lataa kirjaston kuvien tuottamiseksi nimeen plt
- 4: fig,ax=plt.subplots(figsize=(4,3)) alustaa kuvan fig ja siihen akselit ax. Komennolle tällä kertaa annettu parametri figsize=(4,3) asettaa luotavan kuvan fig leveydeksi 4 tuumaa ja korkeudeksi 3 tuumaa.

## Datan piirtäminen Pythonissa II

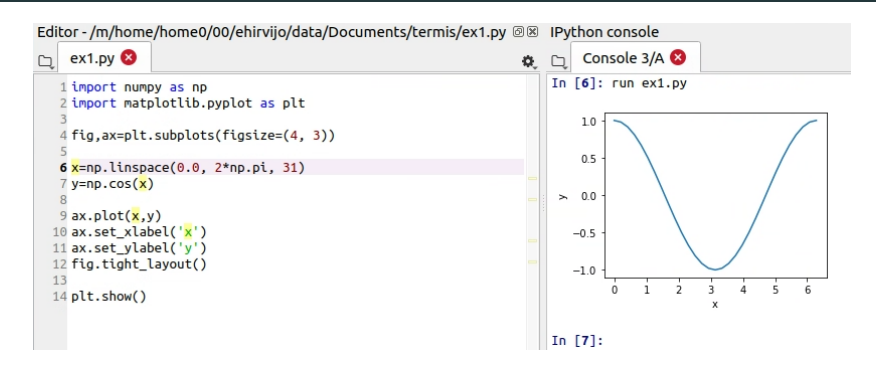

- 6: x=np.linspace(0.0, 2\*np.pi, 31) kutsuu numpy-kirjastosta komentoa linspace, joka tässä luo tasavälisesti 31 kappaletta lukuja lähtöarvosta 0.0 loppuarvoon 2\*np.pi ja tallentaa ne vektoriksi muuttujaan x.
- 7: y=np.cos(x) laskee cos-funktion arvon vektorin x jokaisella arvolla ja tallentaa tulokset uuteen vektoriin y. NumPy siis tukee niin kutsuttuja vektoroituja operaatioita: sama operaatio jokaiselle alkiolle.

## Datan piirtäminen Pythonissa III

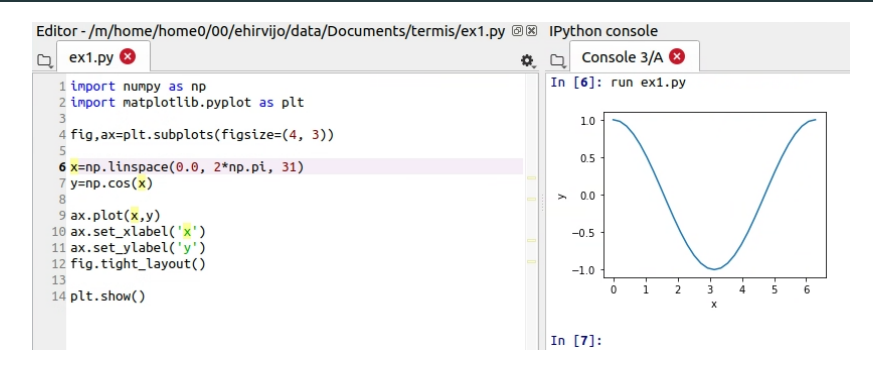

- 9: ax.plot(x,y) piirtää vektoreiden x ja y sisältämien pisteiden pohjalta murtoviivan koordinaattiakselistoon ax. Komennolle voi antaa myös huomattavia määriä muita parametrejä esimerkiksi piirretyn viivan värin, paksuuden ja pisteiden merkintöjen suhteen.
- 10: ax.set. xlabel $(2x')$  asettaa akseliston ax x-akselin otsikoksi merkkijonon x. Vastaavasti rivin 11 komento asettaa  $y$ -akselin otsikoksi y.

## Datan piirtäminen Pythonissa IV

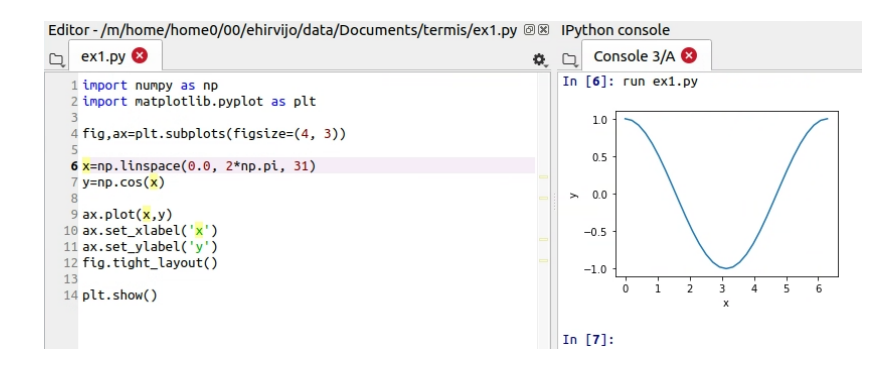

- 12: fig.tight\_layout() puristaa kuvan fig akselien ympäriltä pois mahdollisen ylimääräisen tilan ja toisaalta varmistaa, että akselit otsikoineen mahtuvat kuvalle fig määriteltyihin raameihin.
- 14: Vaikka aiemmin on jo kutsuttu plot metodia, vasta komento plt.show() tuo suoritettaessa kuvan fig näkyviin.

Lue oppikirjan luku 1, erityisesti osio "kurssilla tarvittavaa matematiikkaa". Etsi lisäksi vastaukset kysymyksiin

- Mitä tarkoitetaan käsitteillä (i) systeemi, (ii) ympäristö, (iii) taseraja?
- Mihin kolmeen eri kategoriaan systeemin ja ympäristön vuorovaikutus yleensä lajitellaan ja millaista vuorovaikutus kussakin tapauksessa on?
- Mitkä yleensä mielletään termodynaamisen systeemin pääominaisuuksiksi?
- Kuinka saat yhteyden yliopiston tarjoamalle Ubuntu-etätyöpöydälle?
- Kuinka piirrät Pythonilla annetun funktion  $f(x)$  kuvaajan?

Vastaukset auttavat laskuharjoituksissa myöhemmin tällä viikolla.

Lue Oppikirjan luvut 2-2.4 ja pohdi ennalta kysymyksiä:

- Miten määrittelet aineen tilavuuden lämpölaajenemis- ja kokoonpuristuvuuskertoimet?
- Kuvaile ja perustele omin sanoin, kuinka Van der Waals tilanyhtälön voi tulkita ennakoivan faasimuunnosta kaasusta nesteeksi.
- Miksi kaksiparametrisissa tilanyhtälöissä, kuten van der Waals ja Redlich-Kwong yhtälöt, parametrit yleensä valitaan vaatimalla, että paineen ensimmäinen ja toinen derivaatta tilavuuden suhteen ovat kriittisessä pisteessä molemmat nolla?
- Mitä kuvaavat höyrynlaatukerroin sekä kylläisen höyryn ja kylläisen nesteen käyrät?

Seuraavan luennon aluksi käytte pienryhmissä läpi omat vastauksenne näihin kysymyksiin.

## <span id="page-21-0"></span>2. [Tilanyhtälöt](#page-21-0)

<span id="page-22-0"></span>2. [Tilanyhtälöt](#page-21-0)

2.1 [Paine, lämpötila, tiheys ja tilavuus.](#page-22-0) [Miten ne riippuvat toisistaan?](#page-22-0)

- Miten määrittelet aineen tilavuuden lämpölaajenemis- ja kokoonpuristuvuuskertoimet?
- Kuvaile ja perustele omin sanoin, kuinka Van der Waals tilanyhtälön voi tulkita ennakoivan faasimuunnosta kaasusta nesteeksi.
- Miksi kaksiparametrisissa tilanyhtälöissä, kuten van der Waals ja Redlich-Kwong yhtälöt, parametrit yleensä valitaan vaatimalla, että paineen ensimmäinen ja toinen derivaatta tilavuuden suhteen ovat kriittisessä pisteessä molemmat nolla?
- Mitä kuvaavat höyrynlaatukerroin sekä kylläisen höyryn ja kylläisen nesteen käyrät?

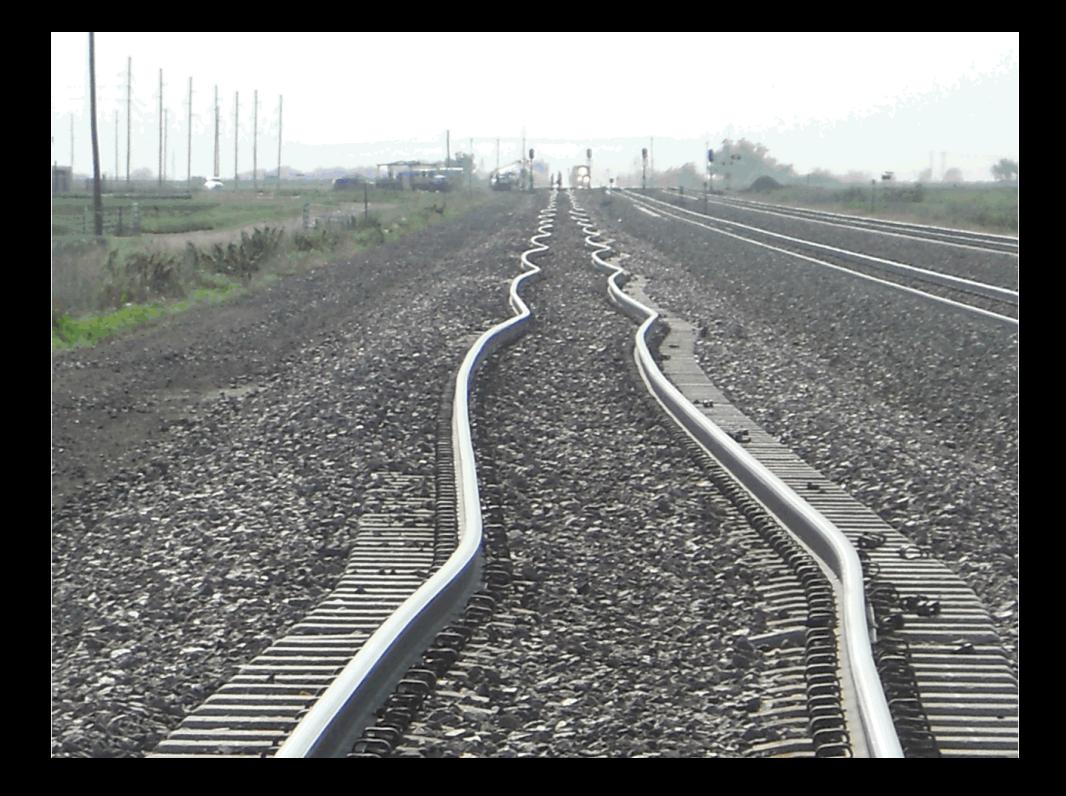

### Lämpölaajeneminen ja kokoonpuristuvuus

Kaikille aineille ja olomuodoille on yleisesti olemassa niin kutsutut

• Vakiopaineinen tilavuuden lämpölaajenemiskerroin  $\alpha_V$ 

$$
\alpha_V = \frac{1}{V} \left( \frac{\partial V}{\partial T} \right)_p, \tag{1}
$$

Lukiossa sanottua: "Metallisauvan pituus muuttuu lämpötilan funktiona"

• Vakiolämpötilainen kokoonpuristuvuuskerroin  $\kappa_T$ 

$$
\kappa_T = -\frac{1}{V} \left( \frac{\partial V}{\partial p} \right)_T \tag{2}
$$

Arjesta tuttua: "Lentokoneen noustessa tai laskeutuessa korvat voivat mennä lukkoon"

Mutta mistä saada funktio tilavuudelle  $V$  paineen  $p$  ja lämpötilan  $T$  funktiona?

$$
V(T, p) = ?
$$

Kokeellisia havaintoja:

- Gay-Lussacin laki:  $V/T = f(p)$ ,
- Boylen laki:  $pV = q(T)$ ,
- Charlesin laki:  $p/T = h(V)$ .

Huom! lämpötila  $T$  on ilmaistava Kelvin asteikolla.

Yhdistämällä Gay-Lussacin, Boylen sekä Charlesin lait päädytään lopulta niin kutsuttuun ideaalikaasun tilanyhtälöön (harjoitustehtävä)

<span id="page-26-0"></span>
$$
pV = nRT.\t\t(3)
$$

Tässä  $n$  kuvaa kaasun ainemäärää mooleissa (mol) ja  $R = 8.314510 \text{ J/mol/K}$ on niin kutsuttu ideaalikaasun kaasuvakio.

#### Oletuksia mallin takana:

- Kaasumolekyylit oletetaan pistemäisiksi ilman sisäistä rakennetta.
- Molekyylien liike oletetaan täysin satunnaiseksi ja suunnanmuutokset ainoastaan elastisista "biljardipallotörmäyksistä" johtuviksi.

Todellisuus:

- Meille jokapäiväisissä olosuhteissa muun muassa happi ja typpi esiintyvät pääasiallisesti kaksiatomisina molekyyleinä  $O_2$  ja  $N_2$ , joilla on esimerkiksi symmetria-akseli, eivätkä siten voi realistisesti kuvaantua ideaalisiksi palloiksi.
- Jos molekyylin koko olisi pistemäinen, ei sillä olisi pinta-alaa biljardipallotörmäykselle
- Koska molekyylit eivät todellisuudessa ole pistemäisiä, ne vievät myös tilaa.

Seuraus:

• Ideaalikaasumalli ei välttämättä ole aina riittävä kuvaamaan todellisuutta

#### Yhtälönä lämpötilalle

<span id="page-28-0"></span>
$$
\left(p + a\frac{n^2}{V^2}\right)\left(\frac{V}{n} - b\right) = RT,\tag{4}
$$

tai yhtälönä paineelle

$$
p = \frac{nRT}{V - nb} - a\frac{n^2}{V^2}.\tag{5}
$$

Vakiot  $a$  ja  $b$  ovat ainekohtaisia ja pyrkivät huomioimaan molekyylien kokoa sekä niiden välistä vuorovaikutusta.

Ideaalikaasumalli [\(3\)](#page-26-0) saadaan asettamalla Van der Waals mallin [\(4\)](#page-28-0) kertoimet  $a$ ja b nollaksi.

### Van der Waals -malli II

Ero ideaalikaasumalliin tulee esille sopivilla tilamuuttujien arvoilla. Esimerkkinä hiilidioksidi, jolle vakiot ovat  $a=3.64$  bar  $(\mathrm{dm^3/mol})^2$  ja  $b=0.04267$  dm $^3/\mathrm{mol}$ 

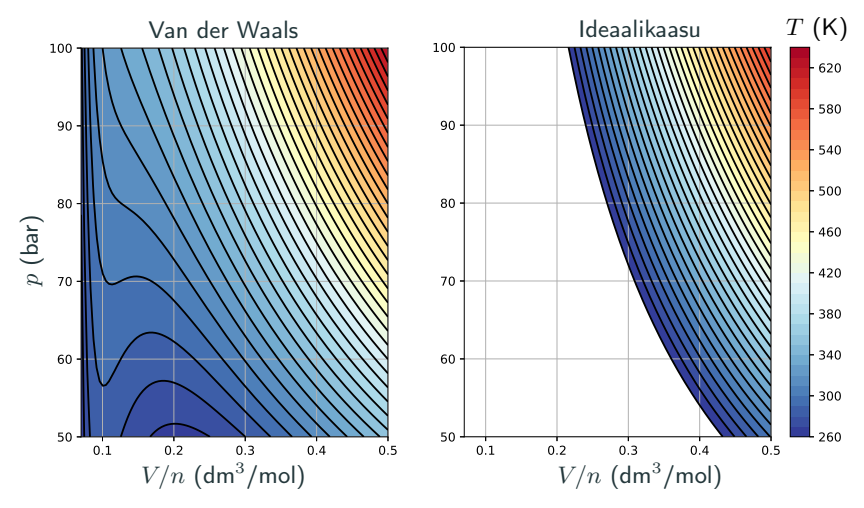

### Havaintoja malleista:

- Ideaalikaasumallin mukaan lämpötilan tasa-arvokäyrät hyperboleja.
- Van der Waals -mallissa tasannepiste sekä epämonotonisia koukkauksia.

Todellisuus:

- Korkeissa lämpötiloissa ja suurissa ominaistilavuuksissa ideaalikaasumalli on pätevä (tasa-arvokäyrät suoria logaritmisella asteikolla).
- Lähellä kylläisen höyryn käyrää Van der Waals malli vaikuttaa paremmalta (tasannepiste).
- Kylläisen nesteen ja kylläisen höyryn käyrien välissä tasa-arvokäyrät vaakasuoria (ei VdW-mallin koukkauksia)

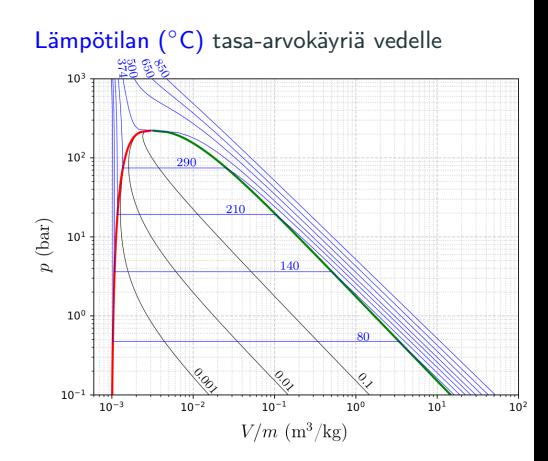

### Faasimuutos kaasusta nesteeksi II

• Kylläisen nesteen ja kylläisen höyryn välissä kaksifaasialue:

> $x =$  $m_{\mathtt{kasu}}$  $m_{\text{kaser}} + m_{\text{nexte}}$ . (6)

- Muuttujat  $m_{\text{neste}}$  ja  $m_{\text{kaasu}}$ ovat neste- ja kaasufaasien massat tarkasteltavassa kokonaistilavuudessa V .
- $\bullet$  Muuttujaa  $x$  kutsutaan höyryn laatukertoimeksi tai höyrypitoisuudeksi (kuvan mustat tasa-arvokäyrät)

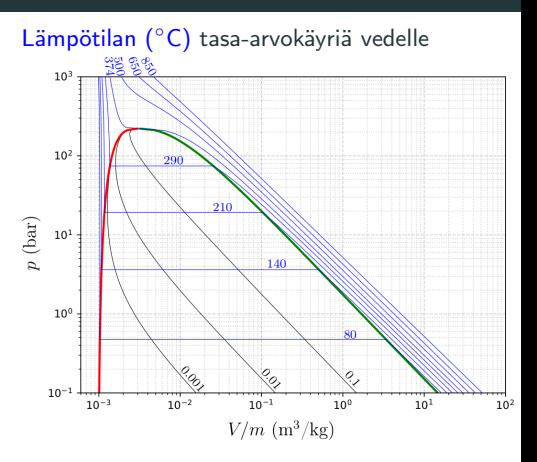

Harjoitustehtävänä tulet johtamaan, että ominaistilavuus kaksifaasialueessa voidaan laskea kylläisen höyryn ja nesteen ominaistilavuuksien sekä höyrynlaatukertoimen avulla yhtälöllä

$$
(V/m)_x = (1-x) (V/m)_{\text{neste}} + x (V/m)_{\text{kaasu}}.
$$
 (7)

## Kyllästyskäyrä ja kriittinen piste

Yhdessä kylläisen nesteen ja kylläisen höyryn käyrää kutsutaan kyllästyskäyräksi.

Käyrien yhdistyminen tapahtuu niin kutsutussa kriittisessä pisteessä.

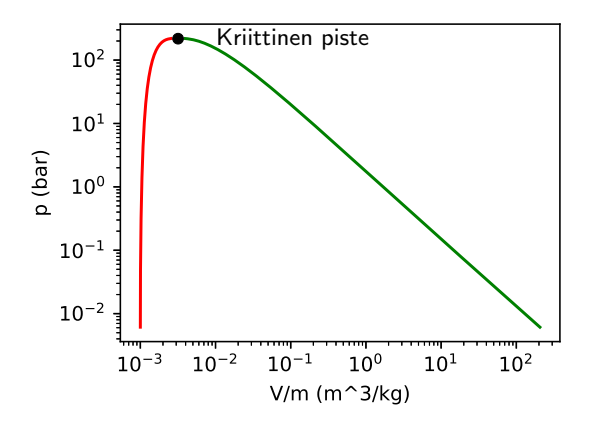

Kriittisen pisteen painetta korkeammilla paineen arvoilla neste- ja kaasufaaseja ei enää erota toisistaan. 27/148

Van der Waals tilanyhtälö ei ole ainut malli reaalikaasuille. Muita esimerkiksi

• Dietericcin tilanyhtälö

$$
p(V/n - b) = RT \exp\left(-\frac{an}{RTV}\right),\tag{8}
$$

• Redlich-Kwong tilanyhtälö

$$
p = \frac{RT}{V/n - b} - \frac{a}{\sqrt{T}(V/n)(V/n + b)},\tag{9}
$$

Tilanyhtälöksi tulkitaan mikä tahansa yhtälö  $f(p, V, T) = 0$ . Usein malleissa kaksi parametriä, jotka valitaan siten, että kriittisessä pisteessä toteutuu relaatiot

$$
\left(\frac{\partial p}{\partial V}\right)_T = 0, \qquad \left(\frac{\partial^2 p}{\partial V^2}\right)_T = 0. \tag{10}
$$

Matemaattisesti nämä ehdot kertovat, että kyseisessä pisteessä annetulla lämpötilan arvolla käyrässä  $p(V)$  on halutunlainen tasannepiste.

Kaasumalleja voidaan verrata ideaalikaasuun ja kokeelliseen dataan niin kutsutun reaalisuuskertoimen  $Z$  avulla (englanniksi "compressibility factor")

$$
Z = \frac{pV}{nRT}.\tag{11}
$$

Ideaalikaasulle kerroin luonnollisesti on tasan yksi kaikilla paineen, tilavuuden ja lämpötilan arvoilla. Muille tilanyhtälömalleille ja realistiselle mitatulle datalle luku tyypillisesti poikkeaa arvosta yksi. Mitä suurempi poikkeama on, sitä enemmän kaasun tila poikkeaa ideaalikaasusta.

Harjoitustehtävänä saat verrata eri kaasumalleja ja kokeellista dataa reaalisuuskertoimen kautta.

#### Ole tarkkana yksiköiden kanssa!

Paine: SI-yksikkö on Pascal, 1 Pa  $= 1 \, \mathrm{N/m^2}$ , muita yleisiä ovat

• 1 bar =  $10^5$  Pa, 1 atm =  $101325$  Pa, 1 psi = 6895 Pa,  $1 \text{ mmHG} = 133.322 \text{ Pa}$ 

Tilavuus: SI-yksikkö on kuutiometri m $^3$ , muita yleisiä ovat

 $\bullet$  1 cm<sup>3</sup> = 10<sup>-6</sup> m<sup>3</sup>, 1 l = 10<sup>-3</sup> m<sup>3</sup>, 1 gal ≈ 3.785 l, 1 ft<sup>3</sup> ≈ 0.028317 m<sup>3</sup>

Lämpötila: SI-yksikkö on Kelvin, K, muita yleisiä ovat

•  $[y^{\circ}C] = [x \text{ K}] - 273.15, [y^{\circ}F] = \frac{9}{5}([x \text{ K}] - 273.15) + 32, [y^{\circ}R] = \frac{9}{5}[x \text{ K}]$ 

Ainemäärä: SI-yksikkö on mooli, 1 mol =  $6.02214076 \times 10^{23}$  osasta. Muita ovat

• 1 lb-mol =  $453.59237$  mol, 1 kg-mol =  $10^3$  mol

Kaasuvakio: SI-yksikköissä on  $R = 8.31446 \text{ J/mol/K}$ , muissa yleisissä

 $\bullet$   $R = 0.0820574$  atm l/K/mol,  $R = 10.7316$  psi ft $^3$ /lb-mol/ $^{\circ}$ R
Kertaa oppikirjan luku 2.4 ja lue ennalta luku 2.5. Pohdi näiden pohjalta kysymyksiä

- Miksi paine–lämpötila piirroksessa näkyy ominaistilavuuden tasa-arvokäyrien lukuarvoissa epäjatkuvuus kyllästyskäyrän kohdalla?
- Miten otat käyttöön PYroMat kirjaston ja selvität sen avulla hiilidioksidin kriittisen pisteen paineen ja lämpötilan?
- Kuinka testaat PYroMat kirjaston avulla yksittäisiä pisteitä vastaavien arvojen paikkansapitävyyttä oppikirjan kuvissa 2.3, 2.4 ja 2.5?
- Kuinka piirrät PYroMat-kirjaston avulla kyllästyskäyrän eri tilamuuttujapiirroksiin?

Seuraavan luennon alussa käytte pienryhmissä läpi omia vastauksianne.

<span id="page-37-0"></span>2. [Tilanyhtälöt](#page-21-0)

2.2 [Tilamuuttujapiirrokset sekä PyroMat](#page-37-0) [kirjaston käyttö](#page-37-0)

- Miksi paine–lämpötila piirroksessa näkyy ominaistilavuuden tasa-arvokäyrien lukuarvoissa epäjatkuvuus kyllästyskäyrän kohdalla?
- Miten otat käyttöön PYroMat kirjaston ja selvität sen avulla hiilidioksidin kriittisen pisteen paineen ja lämpötilan?
- Kuinka testaat PYroMat kirjaston avulla yksittäisiä pisteitä vastaavien arvojen paikkansapitävyyttä oppikirjan kuvissa 2.3, 2.4 ja 2.5?
- Kuinka piirrät PYroMat-kirjaston avulla kyllästyskäyrän eri tilamuuttujapiirroksiin?

#### Veden paine–ominaistilavuus -piirros

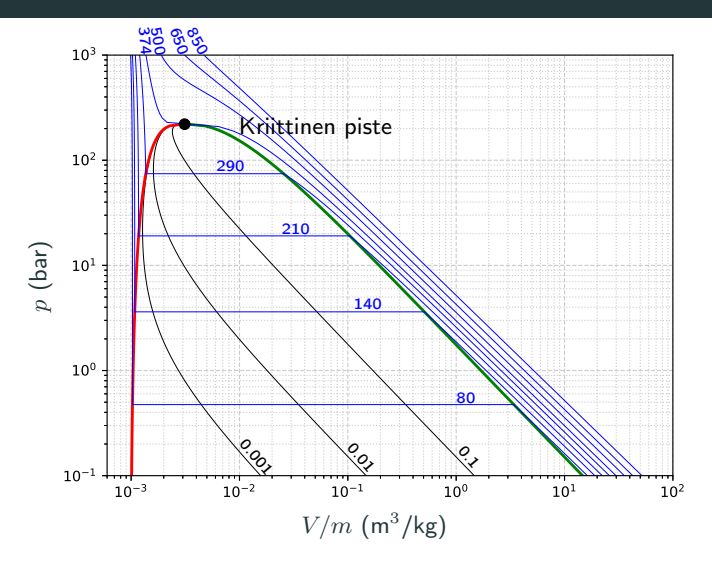

Lämpötila (◦C) piirretty sinisellä, kaksifaasialueen höyrynlaatu mustalla, sekä kylläisen nesteen ja kylläisen höyryn käyrät paksummalla punaisella ja vihreällä. Missä alueessa ideaalikaasu voisi olla pätevä malli ja miksi? 33/148

## Veden ominaistilavuus–lämpötila -piirros

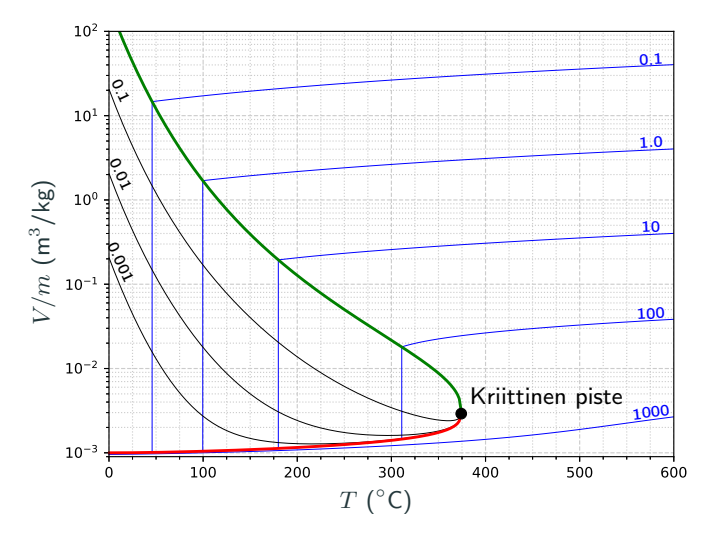

Paineen (bar) tasa-arvokäyrät piirretty sinisellä, kaksifaasialueen höyrynlaatu mustalla, sekä kylläisen nesteen ja kylläisen höyryn käyrät paksummalla punaisella ja vihreällä. 34/148

#### Veden paine–lämpötila -piirros

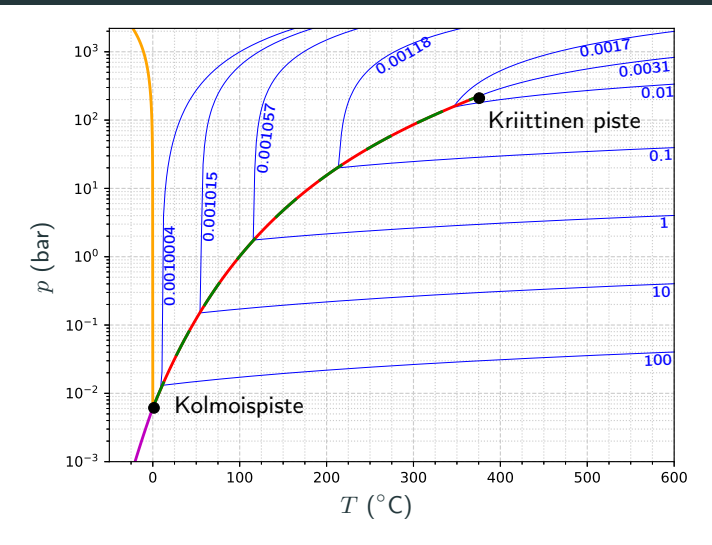

Siniset käyrät ja luvut esittävät ominaistilavuuden tasa-arvokäyriä yksiköissä  $(m^3/kg)$ . Punavihreä käyrä on kyllästyskäyrä, magenta käyrä sublimaatiokäyrää, ja keltainen on sulamiskäyrä. Missä alueessa ideaalikaasu voisi päteä ja miksi?  $_{35/148}$ 

# Kolmifaasikuvat

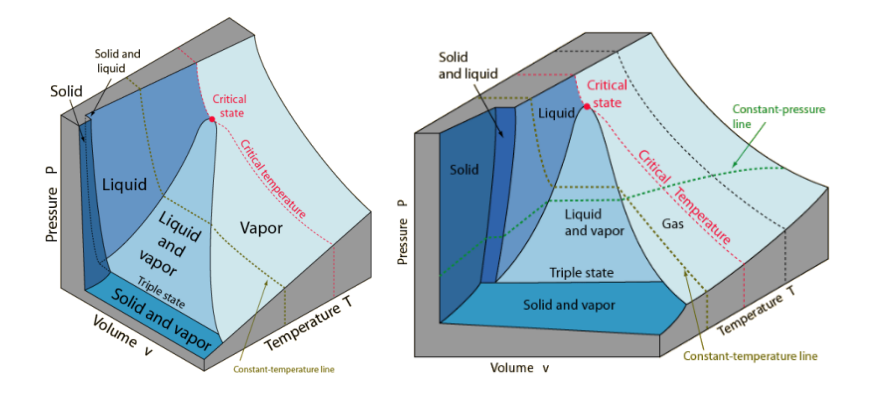

Pääfaasit sulaessa supistuvalle (vasen) ja laajentuvalle (oikea) aineelle. Normaalisti paine–lämpötila piirroksessa pisteenä näkyvä kolmoispiste muuntuu viivaksi. Kriittinen piste sen sijaan säilyy pistemäisenä. (Lähde: <http://web.inc.bme.hu/csonka/csg/oktat/english/phasediag.htm>)

## Mutta mistä saadaan mitattua dataa käyrien piirtämiseen?

W. Wagner and A. Pruß, 2002, "The IAPWS Formulation 1995 for the Thermodynamic Properties of Ordinary Water Substance for General and Scientific Use", Journal of Physical and Chemical Reference Data, 31(2), p.387-535, DOI:10.1063/1.1461829

Sisältää kokeelliseen mittausdataan perustuvia malleja veden tilanyhtälölle sekä muille suureille, joita tullaan käsittelemään kurssin aikana.

Myös virhemarginaalit arvioitu.

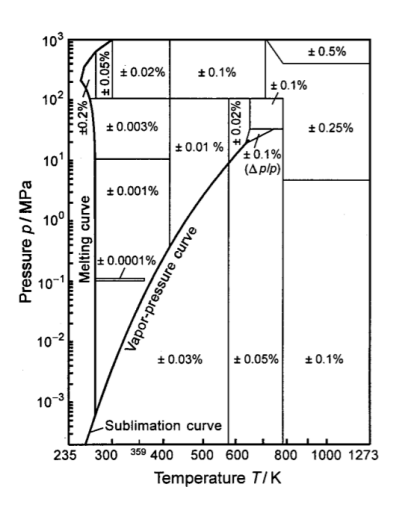

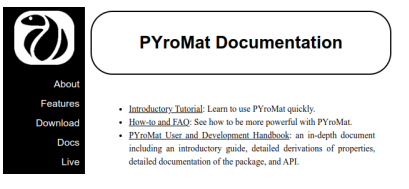

Avoimesti ladattava Python-kirjasto. Dokumentaatio ja ohjeet osoitteessa <http://www.pyromat.org>

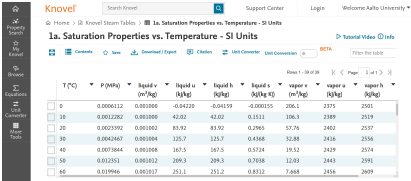

Aallon kirjastoon hakusanaksi "knovel steam tables". Saa linkin elektroniseen materiaaliin.

Tällä kurssilla tullaan käyttämään PyroMat-kirjastoa koska:

- Ilmainen pääsy myös opiskelujen jälkeen.
- Liitettävissä mihin tahansa Python koodiin.
- Helppo hyödyntää omia graafeja tehdessä.

#### Valitse Ubuntu etätyöpöytä

• Avaa terminaali ja käskytä pip install pyromat

Jos kaikki on kunnossa, käsky pip show pyromat tulostaa:

```
Name: PYroMat
Version: 2.1.10
Summary: Thermodynamic properties in Python.
Home-page: http://pyromat.org
Author: Chris Martin
Author-email: crm28@psu.edu
License: GNU General Public License v3 (GPLv3)
Location: /m/home/home0/00/ehirvijo/unix/.local/
lib/python3.8/site-packages
Requires: numpy
Required-by:
```
Muissa ympäristöissä käytä pip-pakettienhallintatyökalua ympäristöön soveltuvalla tavalla.

#### Ensimmäisenä kirjasto tulee ladata komennolla

```
In [1]: import pyromat
```
Kun kirjasto on ladattu, saa kaikki sen tarjoamat mallit näkyviin komennolla

```
In [2]: pyromat.info()
```
Listauksen aivan ensimmäisenä pitäisi näkyä teksti

```
PYroMat
Thermodynamic computational tools for Python
version: 2.1.10
```
Malleja on kuitenkin tuhottoman paljon, ja koko teksti ei välttämätä mahdu konsolin syötteeseen. Varmistaaksesi, että pystyt selaamaan tulostuksia takaisin ylöspäin riittävän pitkälle, käy vaihtamassa Spyderin valikosta Tools –> Preferences –> IPython console –> Buffer kohtaan luvuksi vaikkapa 1500.

## PyroMat sisältää monifaasimalleja usealle aineelle.

Koska meitä kiinnostaa lähinnä monifaasimallit, niin käytetäänkin komentoa

```
In [3]: pyromat.info('mp')
```
jossa 'mp' viittaa sanaan multiphase. Komento palauttaa listauksen

PYroMat Thermodynamic computational tools for Python version: 2.1.10 --------------------------------------------------------------------- ID : class : properties -------------------------------------------------------------------- mp.C2H2F4 : mp1 : T p d cp cv gam e h s mw R s T\_h T\_s d\_s mp.CH4 : mp1 : T p d cp cv gam e h s mw R s T\_h T\_s d\_s mp.CO2 : mp1 : T p d cp cv gam e h s mw R s T\_h T\_s d\_s mp.H2O : mp1 : T p d cp cv gam e h s mw R s T\_h T\_s d\_s mp.N2 : mp1 : T p d cp cv gam e h s mw R s T\_h T\_s d\_s

Valitaan esimerkiksi vesi

```
In [4]: h2o=pyromat.get('mp.H2O')
```
Tämä lataa muuttujanimeen h2o olion, joka sisältää metodeja veden ominaisuuksien evaluoimiseen. Tarkan listauksen vedelle saatavista metodeista saat kutsulla

```
In [5]: help(h2o)
```
Näitä on paljon ja lista kannattaa lukea läpi tarkasti. Toistaiseksi meille tärkeimpiä ovat kuitenkin tekstistä selaamalla löytyvät funktiot lämpötilan, tiheyden ja paineen laskemiseen.

```
In [6]: help(h2o.T)
Help on method T:
```

```
T(*varg, **kwarg) method of builtins.mp1 instance
   Temperature
```

```
T = T(T=None, p=None, d=None, x=None)
```
Calculates temperature in [unit\_temperature]

```
In [7]: help(h2o.d)
Help on method d:
```

```
d(*varg, **kwarg) method of builtins.mp1 instance
   Density
       d = d(T=None, p=None, d=None, x=None)
```
Calculates density in [unit\_matter / unit\_volume]

In  $[8]$ : help $(h2o.p)$ Help on method p:

```
p(quality=False, *varg, **kwarg) method of builtins.mp1 instance
   Pressure
```

```
p = p(T=None, p=None, d=None, x=None, quality=False)
```
Calculates the pressure in [unit\_pressure]

If the optional "quality" keyword is set to True, then the two-phas mixture quality will also be returned.

 $p, x = p( \ldots,$ quality=True)

For points that are not "under the dome" quality will be  $-1$ .

#### Esimerkki lämpötilan laskemisesta

In [9]: h2o.T(p=3.e2,d=1.e2)-273.15 Out[9]: array([543.58929447])

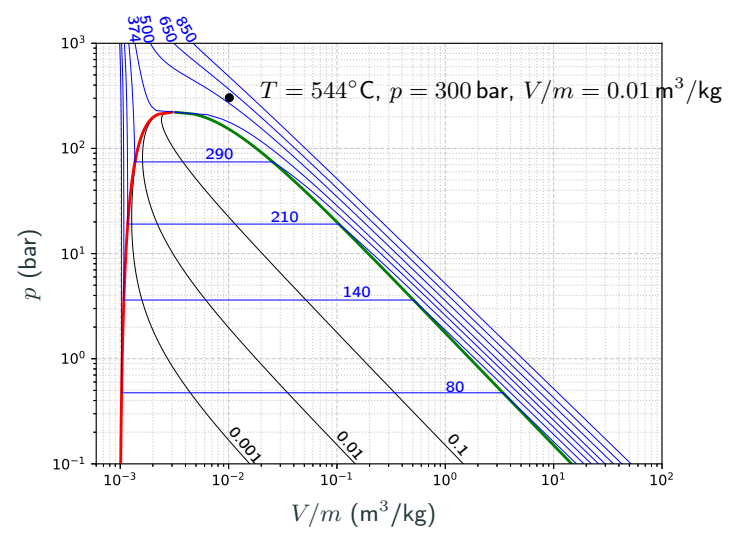

## Esimerkki ominaistilavuuden laskemisesta

In [11]: 1/h2o.d(T=273.15+225,p=20.0) Out[11]: array([0.10381217])

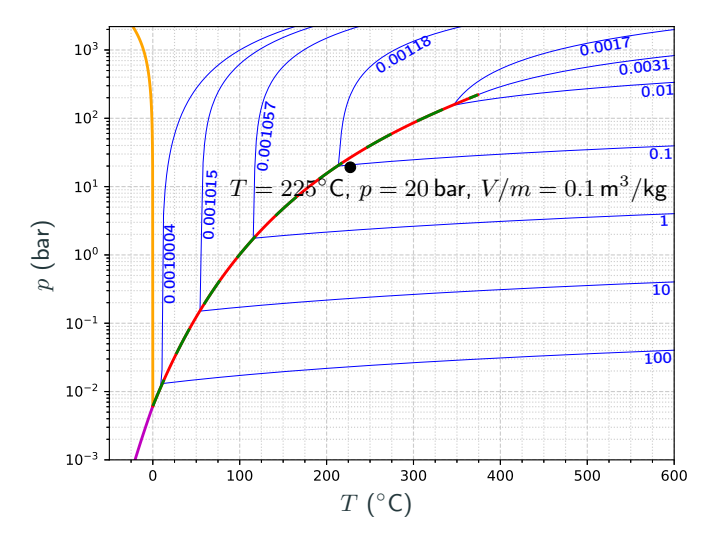

## Esimerkki paineen laskemisesta

In [10]: h2o.p(T=273.15+100,d=5.0,quality=True) Out[10]: (array([1.01407298]), array([0.11907005]))

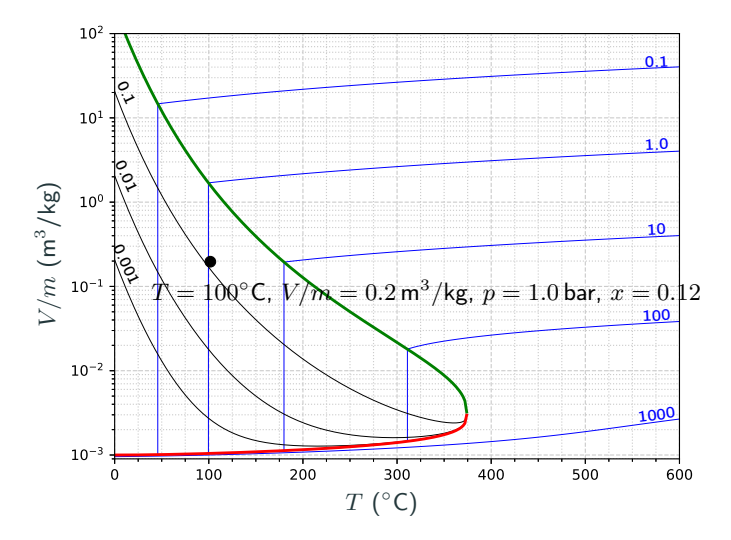

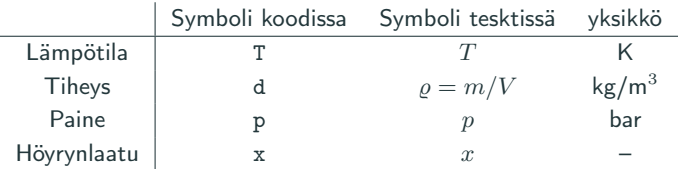

Ole tarkkana yksiköiden kanssa.

Lue ennalta oppikirjan luvut 3.1-3.4. Pohdi myös seuraavia kysymyksiä.

- Mistä sisäenergia koostuu?
- Mitä tarkoittavat vapausasteet sisäenergian yhteydessä?
- Kuinka lämpötila määritellään termodynaamisessa systeemissä?
- Miksi entalpian käsite on hyödyllinen vakiopaineprosesseissa ja sisäenergia taas vakiotilavuus prosesseissa?
- Jos sisäenergia tai entalpia halutaan määrittää kokeellisten mittausten perusteella, mitä dataa tarvitaan tilanyhtälöiden lisäksi?

Seuraavan luennon alussa käytte pienryhmissä läpi omia vastauksianne.

# <span id="page-57-0"></span>3. [Ensimmäinen pääsääntö](#page-57-0)

# <span id="page-58-0"></span>3. [Ensimmäinen pääsääntö](#page-57-0)

3.1 [Sisäenergia ja entalpia](#page-58-0)

- Mistä sisäenergia koostuu?
- Mitä tarkoittavat vapausasteet sisäenergian yhteydessä?
- Kuinka lämpötila määritellään termodynaamisessa systeemissä?
- Miksi entalpian käsite on hyödyllinen vakiopaineprosesseissa ja sisäenergia taas vakiotilavuusprosesseissa?
- Jos sisäenergia tai entalpia halutaan määrittää kokeellisten mittausten perusteella, mitä dataa tarvitaan tilanyhtälöiden lisäksi?

# Sisäenergia, mitä se on?

Makroskooppinen aine koostuu mikroskooppisella tasolla "hiukkasista".

- Kaasussa hiukkaset liikkuvat toistensa suhteen melko vapaasti törmäillen toisiinsa ja kaasua koossapitävän astian seinämiin.
- Kiinteässä aineessa hiukkaset ovat tiukasti sitoutuneina toisiinsa erilaisten hilarakenteiden kautta, mutta voivat värähdellä hilassa jonkin verran.
- Nestemäisissä aineissa hiukkaset liikkuvat toistensa lomitse vapaammin kuin kiinteässä aineessa, mutta eivät yhtä vapaasti kuin kaasussa.

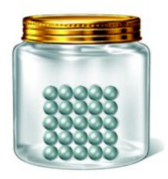

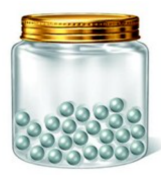

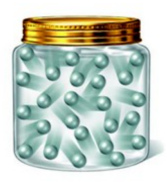

### Kineettinen energia

- Translaatioliikkeen energia
- Rotaatioliikkeen energia
- Värähtelyliikkeen energia

Potentiaalienergia

- Molekyylien sisäinen sidosenergia
- Molekyylien välinen sidosenergia

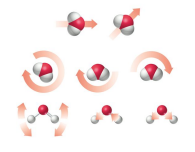

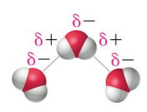

Sisäenergia on aineen sisältämä liike- ja potentiaalienergia lepokoordinaatistonsa suhteen.

# Ideaalikaasun sisäenergia ja tilanyhtälö

Oppikirjassa ideaalikaasun sisäenergia riippui lämpötilasta  $T$  ja energiatilojen vapausasteiden f lukumäärästä

$$
U = \frac{f}{2} N k_B T,\tag{12}
$$

jossa hiukkasten lukumäärä voidaan kirjoittaa myös ainemäärän ja Avogadron vakion avulla  $N = nN_A$ , ja kaasuvakio voitiin ilmaista Avogadron ja Boltzmannin vakioiden avulla  $R = N_A k_B$ .

Paineelle  $p$  ja sisäenergian kineettiselle osalle  $U_{kin}$  johdettiin yhteys

$$
p = \frac{2}{3} \frac{U_{\text{kin}}}{V}.
$$
\n(13)

Kun ideaalikaasun kineettisen sisäenergian oletetaan koostuvan vain translaatio liikkeestä kolmessa eri suunnassa  $(f = 3)$ , päästään sisäenergiasta tilanyhtälöön

$$
pV = nRT.\t(14)
$$

Havainto: energia ja tilamuuttujat ovat sidoksissa toisiinsa.

# Ensimmäinen pääsääntö: energia säilyy

### Sanallisesti muotoiltuna:

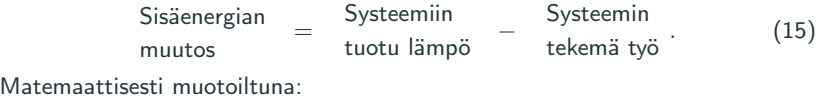

$$
\Delta U = \Delta Q - \Delta W,\tag{16}
$$

jossa  $\Delta U$  on systeemin sisäenergian muutos,  $\Delta Q$  on systeemiin tuotu lämpö ja ∆W on systeemin ympäristöönsä tekemä työ.

Matemaattinen differentiaalimuoto ensimmäiselle pääsäännölle

$$
dU = \delta Q - \delta W,\tag{17}
$$

jossa  $dU$  on kokonaisdifferentiaali sisäenergiasta,  $\delta Q$  on epäeksakti differentiaali lämmöstä ja  $\delta W$  on epäeksaktidifferentiaali työstä.

Eksakti ja epäeksakti differentiaalimuoto oppikirjan luvussa 1.3

$$
\oint dA = 0, \qquad \oint \delta A \neq 0
$$

$$
\Delta U = \Delta Q - \Delta W,
$$

[https://www.tec-science.com/wp-content/uploads/2020/11/](https://www.tec-science.com/wp-content/uploads/2020/11/en-thermodynamics-thermodynamic-processes-internal-energy-heat-work.mp4) [en-thermodynamics-thermodynamic-processes-internal-energy-heat-wo](https://www.tec-science.com/wp-content/uploads/2020/11/en-thermodynamics-thermodynamic-processes-internal-energy-heat-work.mp4)rk. [mp4](https://www.tec-science.com/wp-content/uploads/2020/11/en-thermodynamics-thermodynamic-processes-internal-energy-heat-work.mp4)

- Miten systeemiin tuotu lämpö muutti sisäenergiaa?
- Miten systeemiin tehty ja systeemin tekemä työ muuttivat sisäenergiaa?

Työn määritelmä on "voima kertaa matka", joka voidaan esittää epäeksaktina differentiaalina

$$
\delta W = \boldsymbol{F} \cdot d\boldsymbol{x}.\tag{18}
$$

Pintaan A kohdistuva paine määritellään siihen kohtisuorassa olevan voiman ja pinta-alan suhteena  $p = F/A$ . Kohdistettaessa voima pintaan, joka siirtyessään matkan  $dx$  syrjäyttää differentiaalisen tilavuuden  $dV = A dx$ , saadaan differentiaaliseksi työn lausekkeeksi

$$
\delta W = pdV \tag{19}
$$

Makroskooppinen työn on siten lausuttavissa polkuintegraalina pisteiden 1 ja 2 väliin viritettyä polkua pitkiin

$$
\Delta W = \int_{1 \to 2} p dV. \tag{20}
$$

Oletetaan, että meillä on

- paineistettua kaasua sylinterissä,
- sylinteri on ympäristönsä kanssa koko ajan vakiolämpötilassa,
- mäntä liikkuu vapautettaessa kitkattomasti.

Kun mäntä vapautetaan, sylinterissä oleva kaasu tekee laajetessaan tilavuudesta  $V_1$  tilavuuteen  $V_2$  työn

$$
\Delta W = \int_{1\rightarrow 2} pdV = nRT \int_{V_1}^{V_2} \frac{dV}{V} = nRT \ln \frac{V_2}{V_1}
$$

Mutta entä jos lämpötila ei pysy laajenemisen aikana vakiona?

## Esimerkki: työn määrittäminen mitatun paine- ja tilavuusdatan avulla

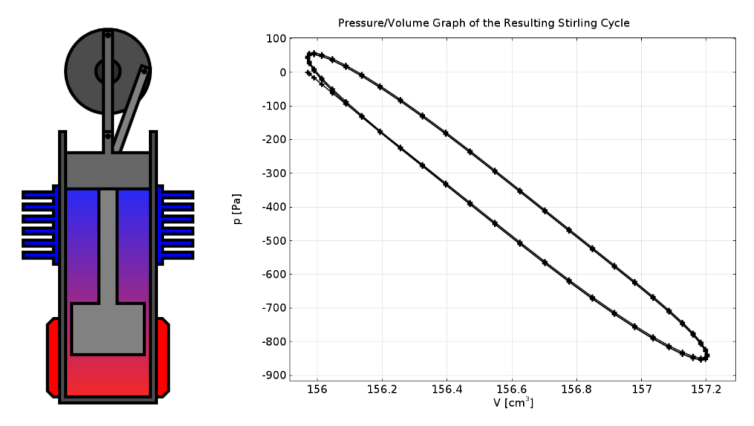

Olkoon datapisteet taulukoituna  $\{p_i,V_i\}_{i=1}^N$ . Integroidaan numeerisesti

$$
\Delta W = \int_{\text{sykli}} p dV \approx \sum_{i=1}^{N-1} \frac{p_{i+1} + p_i}{2} (V_{i+1} - V_i)
$$

Huomaa: integraali syklin yli vastaa polun virittämää pinta-alaa ja poikkeaa nollasta. Erilaisista prosesseista puhutaan lisää seuraavalla luennolla.

Ensimmäinen pääsääntö sisäenergialle huomioiden vain tilavuudenmuutostyö

$$
dU = \delta Q - p dV \tag{21}
$$

Hyödynnetään tulon derivointisääntöä  $d(pV) = V dp + pdV$  ja kirjoitetaankin

$$
d(U + pV) = \delta Q + Vdp \tag{22}
$$

Määritellään vasemmalla puolella oleva tilasuure entalpiaksi  $H$ 

$$
H = U + pV \tag{23}
$$

Huomaa, että

- tilavuuden säilyessä vakiona, tuotu lämpö kasvattaa sisäenergiaa.
- paineen säilyessä vakiona, tuotu lämpö kasvattaa entalpiaa.

Lämpökapasiteetit kuvastavat systeemin lämpötilan muuttamiseksi tarvittavan lämmön määrää, toisin sanoen aineen kykyä sitoa lämpöä:

$$
C_V = \lim_{\Delta T \to 0} \left( \frac{\Delta Q}{\Delta T} \right)_V, \qquad C_p = \lim_{\Delta T \to 0} \left( \frac{\Delta Q}{\Delta T} \right)_p.
$$
 (24)

Tilamuuttujia  $p, T, V$  sitoo tilanyhtälö, joten sisäenergia voidaan muodollisesti ilmoittaa aina kahden muuttujan suhteen, esimerkiksi funktiona  $U(T, V)$  tai  $U(T, p)$ . Valitsemalla  $U(T, V)$ , ensimmäinen pääsääntö kertoo tällöin

$$
\delta Q = dU(T, V) + pdV = \left(\frac{\partial U}{\partial T}\right)_V dT + \left[\left(\frac{\partial U}{\partial V}\right)_T + p\right] dV. \tag{25}
$$

Valitsemalla U(T, p), ensimmäinen pääsääntö kertoo

$$
\delta Q = \left[ \left( \frac{\partial U}{\partial T} \right)_p + p \left( \frac{\partial V}{\partial T} \right)_p \right] dT + \left[ \left( \frac{\partial U}{\partial p} \right)_T + p \left( \frac{\partial V}{\partial p} \right)_T \right] dp. \tag{26}
$$

Vakiotilavuudessa ja vakiopaineessa lämpökapasiteettien avulla saadaan siis selville sisäenergian lämpötilariippuvuus

$$
\left(\frac{\partial U}{\partial T}\right)_V = C_V, \qquad \left(\frac{\partial U}{\partial T}\right)_p = C_p - \alpha_V pV. \tag{27}
$$

Sisäenergian määrittämiseen esimerkiksi lämpötilan ja tilavuuden funktiona tarvitaan kuitenkin derivaatat  $(\frac{\partial U}{\partial T})_V$  ja  $(\frac{\partial U}{\partial V})_T$ . Kirjoitetaankin siis  $U(T, V(T, p))$  ja derivoidaan tätä lämpötilan suhteen vakiopaineessa

$$
\left(\frac{\partial U}{\partial T}\right)_p = \left(\frac{\partial U}{\partial T}\right)_V + \left(\frac{\partial U}{\partial V}\right)_T \left(\frac{\partial V}{\partial T}\right)_p.
$$
\n(28)

Sijoittamalla tähän aiemmin löydetyt derivaatat lämpötilan suhteen sekä tilavuuden lämpölaajentumiskerroin, saadaan lauseke derivaatalle  $(\frac{\partial U}{\partial V})_T$ ratkaistua ja lopulta kirjoitettua differentiaali sisäenergialle lämpötilan ja tilavuuden suhteen

$$
dU = \left(\frac{C_p - C_V}{\alpha_V V} - p\right) dV + C_V dT.
$$
 (29)

Kokonaisdifferentiaalin integraali kahden pisteen välillä ei riipu valitusta polusta, joten sisäenergian muutos voidaan periaatteessa laskea integroimalla differentiaalia ensin tilavuuden suuntaan vakiolämpötilassa ja sitten lämpötilan suuntaan vakiotilavuudessa. Näin sisäenergia voidaan taulukoida.

Entalpialle voidaan johtaa kokonaisdifferentiaali samalla tavalla kuin sisäenergiallekin. Tämä on tehty oppikirjan luvussa 3.4 lämpötilan ja paineen suhteen.

$$
dH = C_p dT + \left(V + (C_V - C_p) \frac{\kappa_T}{\alpha_V}\right) dp.
$$
 (30)

Myöhemmin käsiteltäessä toista pääsääntöä, sekä sisäenergian että entalpian differentiaaleille saadaan vielä yksinkertaisemmat lausekkeet.
Lue ennalta oppikirjan luvut 3.5-3.8. Pohdi myös seuraavia kysymyksiä.

- Kuinka lasket entalpian tai sisäenergian arvon halutuilla tilamuuttujien arvoilla käyttäen PYroMat-kirjastoa?
- Mitä tarkoittavat isokoorinen, isobaarinen, isoterminen ja adiabaattinen termodynaamisten prosessien yhteydessä?
- Miten termodynamiikassa määritellään hyötysuhde?

Seuraavan luennon alussa käytte pienryhmissä läpi omia vastauksianne.

<span id="page-73-0"></span>3. [Ensimmäinen pääsääntö](#page-57-0)

3.2 [Sisäenergia- ja entalpiapiirrokset,](#page-73-0) [perusprosessit sekä hyötysuhde](#page-73-0)

- Kuinka lasket entalpian tai sisäenergian arvon halutuilla tilamuuttujien arvoilla käyttäen PYroMat-kirjastoa?
- Mitä tarkoittavat isokoorinen, isobaarinen, isoterminen ja adiabaattinen termodynaamisten prosessien yhteydessä?
- Miten termodynamiikassa määritellään hyötysuhde?

### Veden ominaissisäenergia lämpötilan ja ominaistilavuuden funktiona

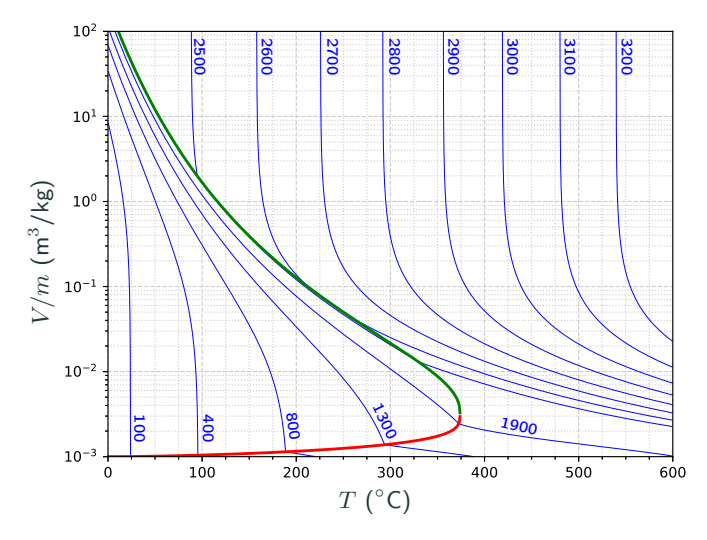

Sinisellä veden ominaissisäenergian  $U/m$  (kJ/kg) tasa-arvokäyriä lämpötilan ja ominaistilavuuden funktiona. Paksu punainen viiva kuvaa kylläisen nesteen käyrää ja paksu vihreä viiva kylläisen höyryn käyrää.

#### Veden ominaisentalpia lämpötilan ja paineen funktiona

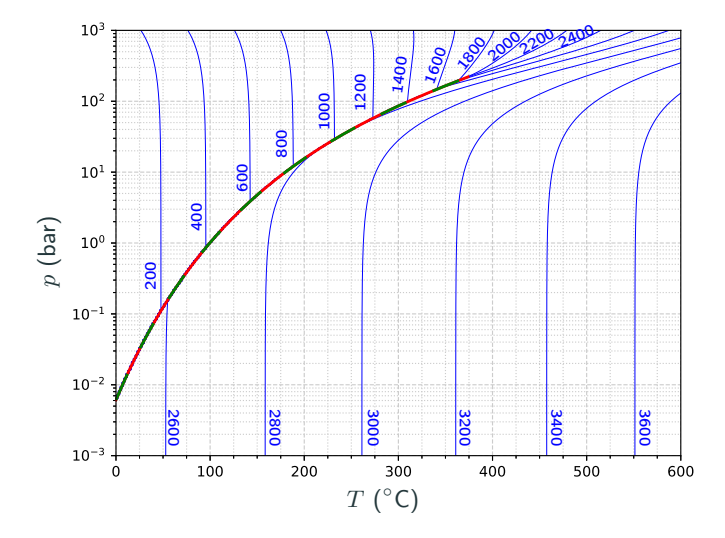

Sinisellä veden ominaisentalpian  $H/m$  (kJ/kg) tasa-arvokäyriä lämpötilan ja paineen funktiona. Paksu puna-vihreä katkoviiva kuvaa kyllästyskäyrää.

Missä alueessa ideaalikaasu voisi olla pätevä malli ja miksi? 67/148

### Veden paine–ominaisentalpiapiirros (turbiinit, lämpöpumput)

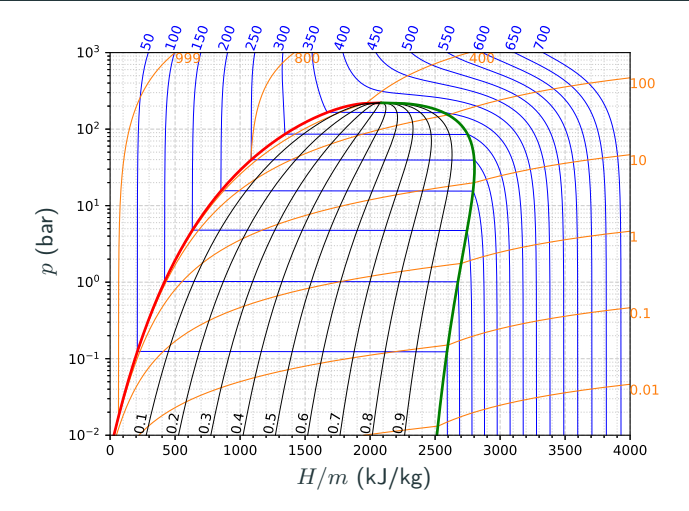

Sinisellä lämpötilan  $T$  (°C), oranssilla tiheyden  $\varrho$  (kg/m $^3$ ) ja mustalla höyrynlaatukertoimen  $x$  tasa-arvokäyriä veden paine-ominaisentalpia piirroksessa. Kylläisen nesteen ja höyryn käyrät on piirretty paksummalla punaisella ja vihreällä. 68/148 In [1]: import pyromat

In [2]: h2o=pyromat.get('mp.H2O')

```
In [3]: help(h2o.e)Help on method e:
```
e(\*varg, \*\*kwarg) method of builtins.mp1 instance Internal energy e(T=None, p=None, d=None, x=None) From any two of the provided primary properties

- e Int. Energy [unit\_energy / unit\_matter]
- T Temperature [unit\_temperature]
- p Pressure [unit\_pressure]
- d Density [unit\_matter / unit\_volume]
- x Quality [dimensionless]

```
In [4]: help(h2o.h)Help on method h:
```
h(\*varg, \*\*kwarg) method of builtins.mp1 instance Enthalpy h(T=None, p=None, d=None, x=None) From any two of the provided primary properties

- h Enthalpy [unit\_energy / unit\_matter]
- T Temperature [unit\_temperature]
- p Pressure [unit\_pressure]
- d Density [unit\_matter / unit\_volume]
- x Quality [dimensionless]

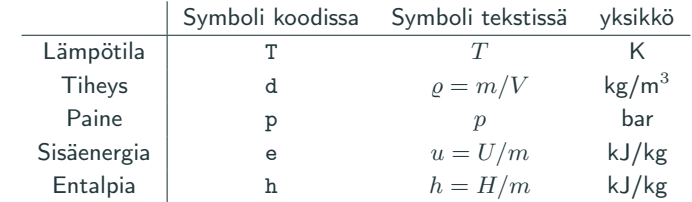

#### Miten lämpötilan tasa-arvokäyriä piirretään entalpian ja paineen funktiona?

```
1 import numpy as np; import pyromat as pm; import matplotlib. pyplot as plt
2 h2o = pm.get('mp.H20')3 h_{min} = 0.0 # kJ/kg4 h_max =4. e3 # kJ/kg
5 p min = 1.e - 2 # bar6 p max = 1. e3 # bar
7 fig. ax= plt. subplots (fipsize = (6.37.4.77))8
9 # lampotilan tasa - arvokayrat
10 p= np . logspace ( np . log10 ( p_min ), np . log10 ( p_max ) ,1001)
11 T= np . linspace (50 ,700 ,14)
12 for i in range (len(T)):
h=h 2o \cdot h(T=T[i] + 273.15, p=p)14 ax.plot (h, p, color='blue', linewidth=0.5)15 ax \cdot \text{text}(h[-1], p[-1], "{\text{else}}".format(T[i]),16 ha="center", va="bottom", rotation=70, size=10, color='blue')
17
18 # kyllastyskayra
19 -, p_c = h2o. critical (); p = np. logspace (np. log10 (p_mmin), np. log10 (p_cc), 501)
p_0 h=h2o.h(p=p,x=0.0); ax.plot(h,p,color='red',linewidth=2)
21 h=h2o.h(p=p,x=1.0); ax.plot(h,p,color='green',linewidth=2)
22
23 # kuvan rajaus ja skaalat
24 ax.set_xlim ([h_min, h_max]); ax.set_ylim ([p_min, p_max])
25 ax.set_yscale('log'); ax.grid(True, which='both')
26 fig . tight_layout (); plt . show () 72/148
```
Kolme perusprosessia

• Isokoorinen prosessi: tilavuus on vakio.

$$
(\Delta Q)_V = (\Delta U)_V, \qquad \text{(pätee aina, ei kitkavoimia).} \tag{31}
$$

• Isobaarinen prosessi: paine on vakio.

$$
(\Delta Q)_p = (\Delta H)_p, \qquad \text{(pätee aina, ei kitkavoimia)}.
$$
 (32)

• Isoterminen prosessi: lämpötila on vakio.

 $\left(\Delta Q\right)_T = \left(\Delta W\right)_T,\quad$  (yhtälö pätee ideaalikaasulle, ei kitkavoimia).  $\left(33\right)$ 

Tärkeys ja hyödyllisyys: yleinen prosessi voidaan approksimoida suuresta määrästä peräkkäisiä ja lyhyitä perusprosesseja.

Adiabaattisen prosessin määritelmä:

• Prosessissa systeemin ja ympäristön välillä ei tapahdu lämmön vaihtoa

$$
(\Delta U)_{\text{adiabaattinen}} = -(\Delta W)_{\text{adiabaattinen}}.\tag{34}
$$

Ideaalikaasulle johdettavissa erityiset tulokset (harjoitustehtäviä):

• Adiabaattinen tilanyhtälö

$$
pV^{\gamma} = \text{vakio} \tag{35}
$$

• Tehty työ siirryttäessä tilasta  $A$  tilaan  $B$  adiabaattisesti

$$
(\Delta W)_{\text{adiabaa} \text{ttinen}} = \frac{p_B V_B - p_A V_A}{1 - \gamma} \tag{36}
$$

• Vakio  $\gamma = (f/2 + 1)/(f/2) > 1$  (f oli mallin vapausasteiden lukumäärä)

# Hyötysuhde

- Voimalaitoksessa generaattorin pyörittämiseen tarvittavaa mekaanista energiaa saadaan, kun polttoaineen palamisessa syntyvä lämpö muuntuu ensin veden sisäenergiaksi höyrystimessä ja tämä sisäenergia sen jälkeen muuntuu kineettiseksi energiaksi turbiinissa.
- Voimalaitoksen omistaja haluaisi tietenkin tuottaa mahdollisimman paljon sähköä mahdollisimman pienellä määrällä polttoainetta omien kustannustensa minimoimiseen ja tuottojensa maksimoimiseen.
- Kustannusten kautta ajattelemalla prosessin hyötysuhde määritellään luonnollisella tavalla prosessin tekemän nettotyön ja prosessiin tuodun lämmön suhteena

$$
\eta = \frac{\Delta W_{\text{netto}}}{\Delta Q_{\text{tutoff}}} = \frac{\text{Prosessissa systemin tekemä netto työ}}{\text{Prosessissa systemiin tuotu lämpö}},\qquad(37)
$$

• Jatkuvissa prosesseissa hyötysuhdetta määrittäessä voi energioiden tilalla käyttää niitä vastaavia tehoja eli energiaa aika yksikköä kohden.

## Esimerkki ideaalikaasun kiertoprosessista

Isoterminen puristus lämpötilassa  $T_L$ .

$$
\Delta W_{\mathbf{A}\to\mathbf{B}} = nRT_L \ln (V_B/V_A) < 0
$$
\n
$$
\Delta Q_{\mathbf{A}\to\mathbf{B}} = \Delta W_{\mathbf{A}\to\mathbf{B}} < 0
$$

Isobaarinen lämmitys paineessa  $p_H$ .

$$
\Delta W_{\mathbf{B}\to\mathbf{C}} = p_H(V_C - V_B) > 0
$$
  

$$
\Delta Q_{\mathbf{B}\to\mathbf{C}} = (f/2)nR(T_H - T_L) + \Delta W_{\mathbf{B}\to\mathbf{C}} > 0
$$

Isoterminen paisunta lämpötilassa  $T_H$ .

$$
\Delta W_{\mathbf{C} \to \mathbf{D}} = nRT_H \ln(V_D/V_C) > 0
$$
  

$$
\Delta Q_{\mathbf{C} \to \mathbf{D}} = \Delta W_{\mathbf{C} \to \mathbf{D}} > 0
$$

Isobaarinen jäähdytys paineessa  $p_L$ .

$$
\Delta W_{\mathbf{D}\to\mathbf{A}} = p_L(V_A - V_D) < 0
$$
\n
$$
\Delta Q_{\mathbf{D}\to\mathbf{A}} = (f/2)nR(T_L - T_H) + \Delta W_{\mathbf{D}\to\mathbf{A}}
$$

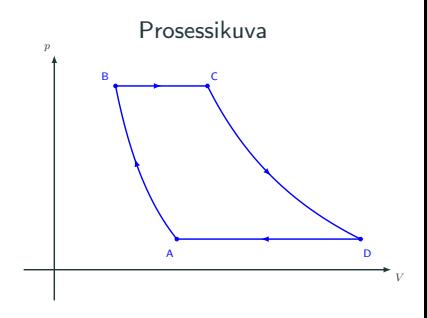

Tuotu lämpö ja saatu nettotyö

$$
\Delta Q_{\text{tuotu}} = \Delta Q_{\text{B}\rightarrow\text{C}} + \Delta Q_{\text{C}\rightarrow\text{D}}
$$

$$
\Delta W_{\text{netto}} = \Delta W_{\text{A}\rightarrow\text{B}} + \Delta W_{\text{B}\rightarrow\text{C}}
$$

$$
\Delta W_{\text{C}\rightarrow\text{D}} + \Delta W_{\text{D}\rightarrow\text{A}}
$$

Miksi nettotyö sisältää kaikkien osavaiheiden työt, myös negatiiviset? 76/148 Lue ennalta oppikirjan luvut 3.9-3.10. Pohdi myös seuraavia kysymyksiä.

- Miten virtaussysteemin energiataseyhtälö ja ensimmäinen pääsääntö liittyvät toisiinsa?
- Jos tunnet tilamuuttujien arvot turbiin sisään- ja ulostulossa, kuinka käytännössä saat selville turbiinin tuottaman tehon?
- Miksi potentiaalienergian termi voidaan yleensä unohtaa energiataseessa tarkasteltaessa voimalaitosprosesseja (paitsi vesivoimalaa)?
- Mitä komponentteja tarvitset alkeellisen höyryvoimalaitoksen rakentamiseen ja mikä on kunkin osan tehtävä?

Seuraavan luennon alussa käytte pienryhmissä läpi omia vastauksianne.

<span id="page-87-0"></span>3. [Ensimmäinen pääsääntö](#page-57-0)

3.3 [Virtaavan systeemin energiatase](#page-87-0)

- Miten virtaussysteemin energiataseyhtälö ja ensimmäinen pääsääntö liittyvät toisiinsa?
- Jos tunnet tilamuuttujien arvot turbiin sisään- ja ulostulossa, kuinka käytännössä saat selville turbiinin tuottaman tehon?
- Miksi potentiaalienergian termi voidaan yleensä unohtaa energiataseessa tarkasteltaessa voimalaitosprosesseja (paitsi vesivoimalaa)?
- Mitä komponentteja tarvitset alkeellisen höyryvoimalaitoksen rakentamiseen ja mikä on kunkin osan tehtävä?

## Tasaisesti virtaavat systeemit ovat yleisiä  $\rightarrow$  hyödyllistä ymmärtää

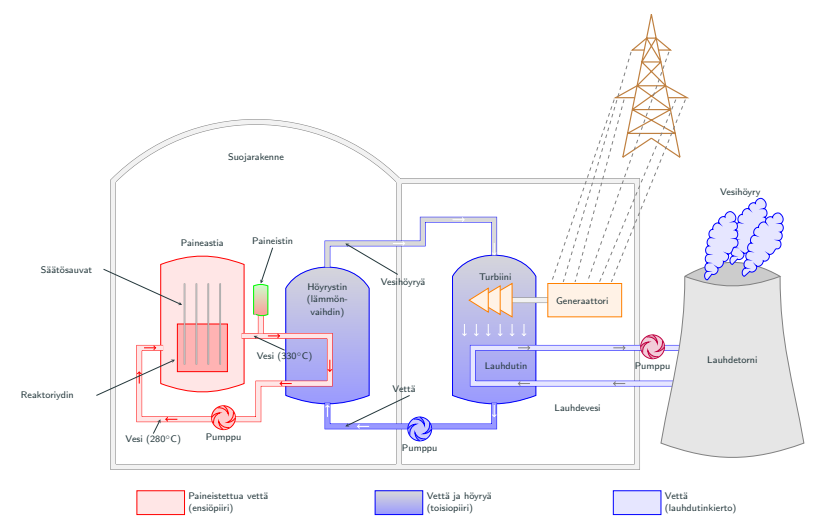

Voimalaitokset ja lämpöpumput koostuvat komponenteista, joiden läpi virtaavaa massa voi sitoa tai vapauttaa energiaa perustuen tilamuutoksiin. Massalla  $\Delta m$  eri arvot sisään- ja ulostuloissa:

- faasi (neste, kaasu, sekoitus),
- paine  $(p_{\text{in}}, p_{\text{out}})$ ,
- ominaistilavuus  $(v_{\text{in}}, v_{\text{out}})$ ,
- lämpötila  $(T_{\text{in}}, T_{\text{out}})$
- virtausnopeus  $(w_{\text{in}}, w_{\text{out}})$ .
- $\bullet$  ominaissisäenergia  $(u_{\text{in}}, u_{\text{out}})$ ,
- korkeus  $(z_{\text{in}}, z_{\text{out}})$ .

zin

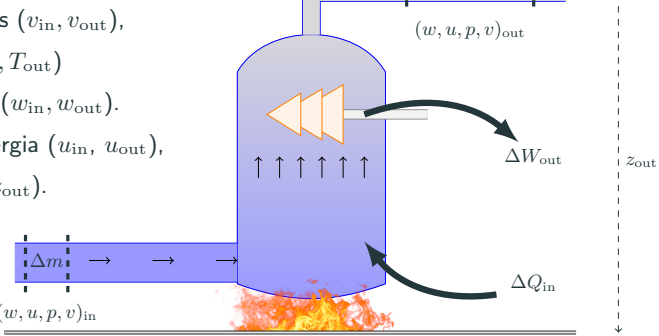

∆m

Suljetussa systeemissä ensimmäinen pääsääntö oli

 $\Delta U = \Delta Q_{\rm in} - \Delta W_{\rm out}$ 

Virtaavassa systeemissä huomioitava myös massan mukana kulkeutuva energia

- potentiaalienergiaa  $\Delta mag$
- $\bullet$  liike-energiaa  $\frac{1}{2}\Delta m w^2$
- painetta vastaan tehty työ  $\Delta mpv$  (selitetty oppikirjan kappaleessa 3.9)

Oletetaan, että massa  $\Delta m$  virtaa mustan laatikon läpi ajassa  $\Delta t$  ja oletetaan laatikkoon sisäänmenevän ja ulostulevan energian määrät yhtäsuuriksi

$$
\frac{\Delta m}{\Delta t} \left( g z_{\rm in} + \frac{1}{2} w_{\rm in}^2 + u_{\rm in} + p_{\rm in} v_{\rm in} \right) + \frac{\Delta Q_{\rm in}}{\Delta t}
$$
\n
$$
= \frac{\Delta m}{\Delta t} \left( g z_{\rm out} + \frac{1}{2} w_{\rm out}^2 + u_{\rm out} + p_{\rm out} v_{\rm out} \right) + \frac{\Delta W_{\rm out}}{\Delta t}.
$$
\n(38)

Tehdään muutama elämää helpottava järjestely:

- Muistetaan ominaisentalpian kaava  $h = u + pv$ .
- Merkitään  $\frac{\Delta W_{\text{out}}}{\Delta t} = P_{\text{out}}$  mekaaniseksi tehoksi.
- Merkitään  $\frac{\Delta Q_{\text{in}}}{\Delta t} = \dot{Q}_{\text{in}}$  lämpötehoksi.
- Merkitään  $\frac{\Delta m}{\Delta t} = \dot{m}$  massavirraksi.
- Ryhmitellään massaan liittyvät termit vasemmalle ja muut oikealle.

Saadaan yhtälö, joka muistuttaa ensimmäistä pääsääntöä:

$$
\dot{m}\left(g(z_{\text{out}}-z_{\text{in}})+\frac{1}{2}(w_{\text{out}}^2-w_{\text{in}}^2)+h_{\text{out}}-h_{\text{in}}\right)=\dot{Q}_{\text{in}}-P_{\text{out}}.\tag{39}
$$

Pelkän sisäenergian muutoksen tilalla on nyt kuitenkin useampi termi ja energian säilymistä tarkastellaan aikayksikköä kohden.

# Kuinka energiatase liittyy turbiinin tehoon?

Tarkastellaan systeemiä, jossa turbiinille menevän höyryn lämpötila on  $T_{\text{in}} = 550^{\circ}$ C ja paine  $p_{\text{in}} = 10$  bar. Oletetaan, että ulostulossa lauhduttimelta paine on pystytty pudottamaan arvoon  $p_{\text{out}} = 0.1$  bar ja höyry on kylläistä.

$$
\dot{m}\big(g(z_{\text{out}} - z_{\text{in}}) + \frac{1}{2}(w_{\text{out}}^2 - w_{\text{in}}^2) + h_{\text{out}} - h_{\text{in}}\big) = \dot{Q}_{\text{in}} - P_{\text{out}}
$$

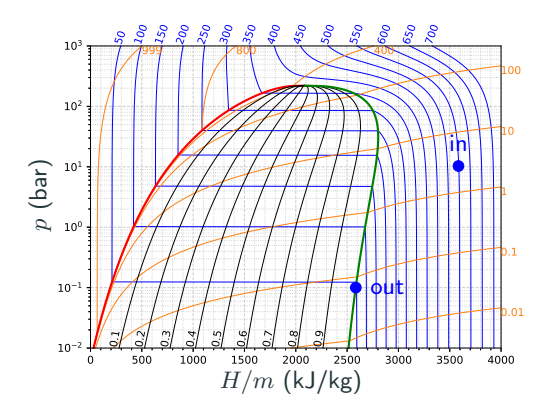

- Kuinka suuri massa virta tarvitaan, jotta turbiinista saadaan 1 GW teho?
- Mitä lämpötehon termille voidaan olettaa?
- Mitä potentiaalienergian muutokselle voidaan olettaa?
- Miten kineettisen energian termi tulisi käsitellä?

# Kuinka energiatase liittyy turbiinin tehoon?

Tarkastellaan systeemiä, jossa turbiinille menevän höyryn lämpötila on  $T_{\text{in}} = 550^{\circ}$ C ja paine  $p_{\text{in}} = 10$  bar. Oletetaan, että ulostulossa lauhduttimelta paine on pystytty pudottamaan arvoon  $p_{\text{out}} = 0.1$  bar ja höyry on kylläistä.

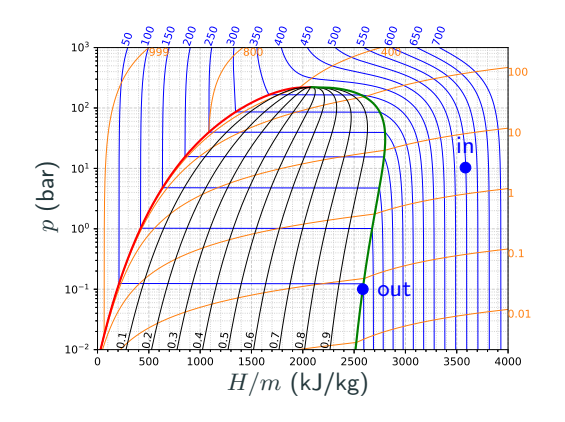

- Entalpian muutos  $\Delta h = -1000 \mathrm{kJ/kg}$
- Lämpöä ei tuoda tai viedä merkittävästi  $\dot{Q}_{\rm in} \approx 0$
- Potentiaaalienergian muutos 100 m kohden on mitätön -1 kJ/kg
- Myös kineettisen energian termi usein jätetään huomiotta, mutta se pitäisi periaatteessa tarkistaa turbiinikohtaisesti.

$$
\dot{m} \approx P_{\rm out}/(h_{\rm in} - h_{\rm out}) = 1000 \,\rm kg/s
$$

## Esimerkki alkeellisesta voimalaitosprosessista

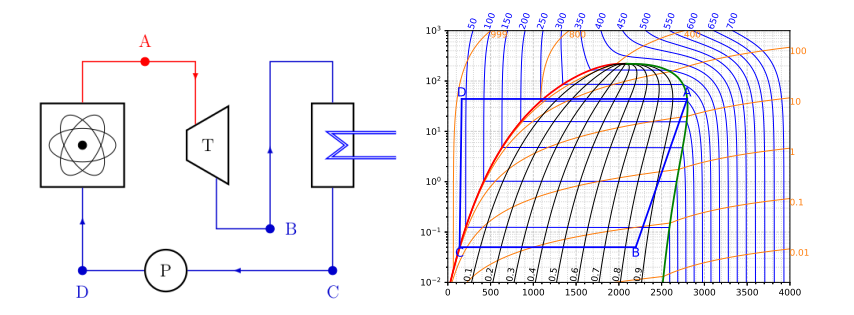

- A→B: Kylläinen höyry ajetaan turbiinin läpi, jossa se paisuu ja jäähtyy. Oletaan, että turbiinissa ei tapahdu lämpöhäviöitä.
- B→C: Matalapaineinen höyry lauhdutetaan nesteeksi poistamalla siitä lämpöä. Prosessi tapahtuu vakiopaineessa.
- C→D: Pumpun avulla kylläinen neste puristetaan takaisin höyrystimellä käytettävään paineeseen.
- D→A: Neste lämmitetään ja höyrystetään uudelleen kylläiseksi höyryksi. Prosessi tapahtuu vakiopaineessa.

Lue ennalta oppikirjan luvut 4.1-4.7. Pohdi myös seuraavia kysymyksiä

- Voiko universumin entropia pienentyä? Voiko kahvikupissa olevan kuuman kahvin entropia pienentyä?
- Miksi entropioita voi laskea yhteen?
- Miten lämpövoimakoneen hyötysuhteen absoluuttinen maksimiarvo määritellään?
- Miten lämpövoimakoneen hyötysuhteen teoreettinen maksmiarvo johdetaan ensimmäisen ja toisen pääsäännön avulla, kun entropian käsite on saatavilla?

Seuraavan luennon alussa käytte pienryhmissä läpi omia vastauksianne.

# <span id="page-97-0"></span>4. [Toinen pääsääntö](#page-97-0)

<span id="page-98-0"></span>4. [Toinen pääsääntö](#page-97-0)

4.1 [Entropia, Carnot prosessi,](#page-98-0) [fundamentaalirelaatiot](#page-98-0)

- Voiko universumin entropia pienentyä? Voiko kahvikupissa olevan kuuman kahvin entropia pienentyä?
- Miksi entropioita voi laskea yhteen?
- Miten lämpövoimakoneen hyötysuhteen absoluuttinen maksimiarvo määritellään?
- Miten lämpövoimakoneen hyötysuhteen teoreettinen maksmiarvo johdetaan ensimmäisen ja toisen pääsäännön avulla, kun entropian käsite on saatavilla?

Kaksi alkulämpötiloissa  $T_{1,A}$  ja  $T_{2,A}$  olevaa kappaletta vaihtavat lämpöä:

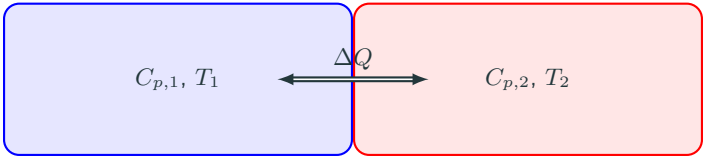

Ensimmäinen pääsääntö:

$$
\delta Q_1 = C_{p,1} dT_1, \qquad \delta Q_2 = C_{p,2} dT_2, \qquad \delta Q_1 + \delta Q_2 = 0. \tag{40}
$$

Pääsäännön mukaiset loppulämpötilat  $T_1$  ja  $T_2$  eivät ole yksikäsitteisiä!

$$
T_2 = T_{2,A} - \frac{C_{p,1}}{C_{p,2}} (T_1 - T_{1,A}).
$$
\n(41)

Tarvitaan vielä jokin muu yhtälö määräämään loppulämpötila.

# Tarkastellaan tuotujen lämpöjen ja lämpötilojen suhteiden muutosta

Ilman sen tarkempaa syytä, tutkitaan differentiaaleja

$$
dS_1 = \frac{\delta Q_1}{T_1}, \qquad dS_2 = \frac{\delta Q_2}{T_2}.
$$
 (42)

Integroidaan näiden summa alkutilasta johonkin toiseen tilaan ja vaaditaan kyseisen tilan toteuttavan ensimmäinen pääsääntö, ja esitetään lopputulos lämpötilan  $T_1$  funktiona:

$$
\Delta S = \int dS_1 + \int dS_2 = C_{p,1} \int_{T_{1,A}}^{T_1} \frac{dT_1}{T_1} + C_{p,2} \int_{T_{2,A}}^{T_2} \frac{dT_2}{T_2}
$$
  
=  $C_{p,1} \ln \frac{T_1}{T_{1,A}} + C_{p,2} \ln \left[ 1 - \frac{C_{p,1}}{C_{p,2}} \frac{T_{1,A}}{T_{2,A}} \left( \frac{T_1}{T_{1,A}} - 1 \right) \right].$  (43)

Funktiolla ∆S(T1) on yksi globaali maksimi, joka löydetään derivoimalla

$$
\frac{\partial \Delta S}{\partial T_1} = 0 \quad \Longrightarrow \quad T_1 = \frac{C_{p,2} T_{2,A} + C_{p,1} T_{1,A}}{C_{p,2} + C_{p,1}}.
$$
 (44)

Lukiosta saatat muistaa, että tämä lauseke itse asiassa määrittelee yhteisen loppulämpötilan kahden kappaleen lämpötilojen tasoittuessa.

#### Tuloksen graafinen esitys

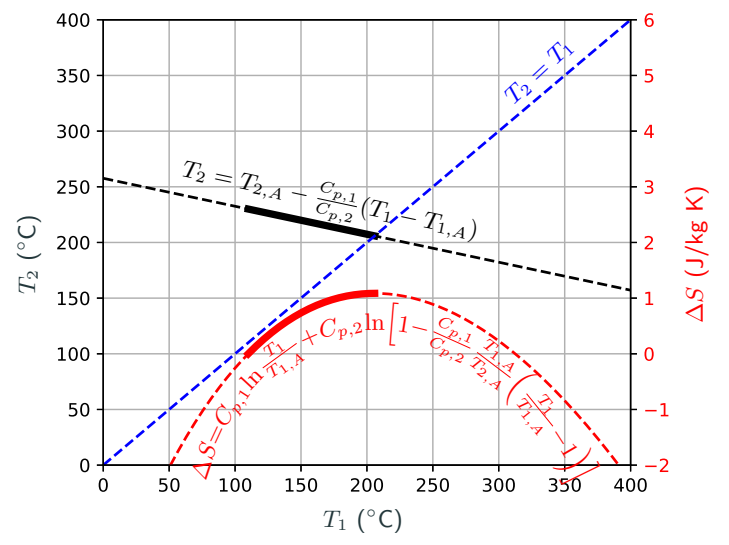

Lämpötilat ja  $\Delta S$  kun 0.3 kg lyijyä ( $C_{p,1} = 38.7$  J/K) alkulämpötilassa 110°C ja 0.4 kg kuparia ( $C_{p,2} = 154$  J/K) alkulämpötilassa 230°C tasoittuvat. <sub>90/148</sub>

## Tulkinta:

Edellisestä laskusta voimme tehdä seuraavia tulkintoja:

- Ensimmäinen pääsääntö yksinään ei riitä määräämään systeemien lopputilaa.
- Suureen  $S$  maksimikohta vaikuttaa antavan systeemin tasapainotilan.
- Lämpö vaikuttaa siirtyvän ainoastaan korkeammasta lämpötilasta matalampaan.
- Siirryttäessä spontaanisti kohti systeemin luonnollista tasapainotilaa, suure S vaikuttaa aina kasvavan.

Tämä ajatusleikki toimii johdatuksena entropian käsitteeseen. Tarkempi teoreettinen kuvaus on luettavissa oppikirjan luvuista 4.2-4.5. Lopputulemana entropia on tilasuure, jonka kokonaisdifferentiaali toteuttaa aina relaation

$$
dS \ge \frac{\delta Q}{T} \tag{45}
$$

Yhtäsuuruus on voimassa vain niin kutsutuille reversiibeleille prosesseille, jotka ovat kitkattomia, ja joita ei reaalimaailmassa oikeasti ole olemassa.

Toinen pääsääntö perustuu kokeellisiin havaintohin ja voidaan tiiviistää seuraavasti:

- Lämpöä ei voida siirtää kylmemmästä varastosta kuumempaan ilman muita muutoksia systeemin tilaan.
- Kiertoprosessissa ei ole mahdollista ottaa lämpöä kuumasta varastosta ja muuntaa sitä työksi ilman, että osa lämmöstä siirtyy kylmempään lämpövarastoon.
- Kaikki työ on mahdollista muuntaa lämmöksi haluttuun lämpötilaan.

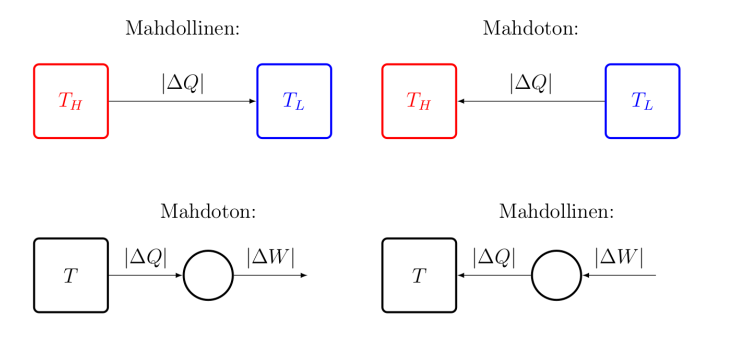

Lämpötilojen  $T_H$  (korkea) ja  $T_L$  (matala) välillä toimva ideaalinen lämpövoimakone on reversiibeli (palautuva, kitkaton) ja sen hyötysuhteeksi voidaan johtaa niin kutsuttu Carnot-hyötysuhde

$$
\eta_{\text{Carnot}} = 1 - \frac{T_L}{T_H} = \frac{T_H - T_L}{T_H}.\tag{46}
$$

Carnot-hyötysuhteelle pätee

$$
\lim_{T_L \to 0} \eta_{\text{Carnot}} = 1,
$$
\n
$$
\lim_{T_H \to \infty} \eta_{\text{Carnot}} = 1.
$$
\n(48)

Carnot-hyötysuhde on suurin teoreettinen maksimi, jota ei pystytä ylittämään. Todelliset hyötysuhteet ovat aina sitä matalampia, usein merkittävästikin.

Määritellään kiertoprosessi  $A \to B \to C \to D \to A$ :

- $A \rightarrow B$ : Reversiibeli isoterminen paisunta lämpötilassa  $T_H$ .
- $B \to C$ : Reversiibeli adiabaattinen paisunta, lämpötila putoaa arvoon  $T_L$ .
- $C \rightarrow D$ : Reversiibeli isoterminen puristus lämpötilassa  $T_L$ .
- $D \rightarrow A$ : Reversiibeli adiabaattinen puristus, lämpötila nousee arvoon  $T_H$ .

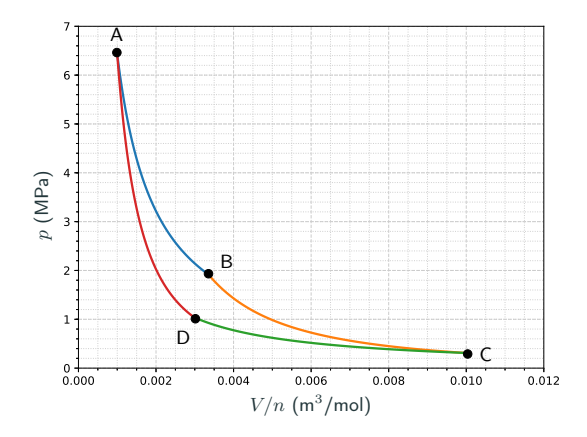

Muistetaan työn määritelmä  $\Delta W_{A\rightarrow B}=\int_{A\rightarrow B}pdV$ , ensimmäinen pääsääntö  $\Delta U = \Delta Q - \Delta W$ , monoatomisen ideaalikaasun sisäenergia  $U = \frac{3}{2}nRT$  ja tilanyhtälö  $pV = nRT$ , sekä adiabaattinen tilanyhtälö  $pV^{\gamma}$  = vakio:

$$
\Delta W_{A \to B} = nRT_H \ln(V_B/V_A) \qquad \Delta Q_{A \to B} = \Delta W_{A \to B} > 0 \tag{49}
$$

$$
\Delta W_{B \to C} = \frac{nR(T_L - T_H)}{1 - \gamma} \qquad \Delta Q_{B \to C} = 0 \tag{50}
$$

$$
\Delta W_{C \to D} = nRT_L \ln(V_D/V_C) \qquad \Delta Q_{C \to D} = \Delta W_{C \to D} < 0 \tag{51}
$$

$$
\Delta W_{D \to A} = \frac{nR(T_H - T_L)}{1 - \gamma} \qquad \Delta Q_{D \to A} = 0 \tag{52}
$$

Kyseisen kiertoprosessin hyötysuhteeksi saadaan siten

$$
\eta = \frac{\sum \Delta W}{\Delta Q_{\text{tuctu lämpö}}} = \frac{T_H - T_L}{T_H} \tag{53}
$$

Tulos on täsmälleen sama kuin ideaalisen lämpövoimakoneen hyötyshde.
### Mitä entropia kertoo lämpövoimakoneen hyötysuhteesta?

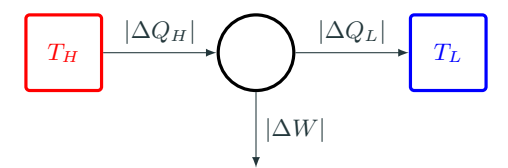

Entropian muutos (vain kuuma ja kylmä varasto, koska kone on kiertoprosessi)

$$
\Delta S = -\frac{|\Delta Q_H|}{T_H} + \frac{|\Delta Q_L|}{T_L} \ge 0 \tag{54}
$$

Ensimmäinen pääsääntö (kiertoprosessissa  $\Delta U = 0$ )

$$
|\Delta Q_H| = |\Delta W| + |\Delta Q_L| \tag{55}
$$

Hyötysuhde

$$
\eta = \frac{|\Delta W|}{|\Delta Q_H|} = 1 - \frac{|\Delta Q_L|}{|\Delta Q_H|} \le 1 - \frac{T_L}{T_H} = \frac{T_H - T_L}{T_H} \tag{56}
$$

Maksimi arvo on siis sama kuin Carnot-hyötysuhde, kuten pitikin. Harjoitustehtävänä saat miettiä samaa ongelmaa lämpöpumpun näkökulmasta.

Rajoittumalla ensin reversiibeleihin prosesseihin ( $\delta Q = T dS$ ) sekä huomioimalla vain tilavuuden muuttamiseksi tehty työ ( $\delta W = pdV$ ), voidaan ensimmäinen pääsääntö kirjoittaa sisäenergian ja entalpian suhteen muotoihin

$$
dU = TdS - pdV,\t\t(57)
$$

$$
dH = TdS + Vdp.
$$
\n(58)

Nämä yhtälöt riippuvat ainoastaan aineen ominaisuuksista (tilamuuttujat) ja ovat siten itseasiassa voimassa aina. Irreversiibeleitä prosesseja tarkastellessa nämä eivät kuitenkaan ole sama asia kuin ensimmäinen pääsääntö.

## Differentiaalit entropialle, sisäenergialle ja entalpialle sekä vapaat energiat

Kuten oppikirjan luvuissa 3.3 ja 3.4 johdettiin differentiaalit  $dU$  ja  $dH$ , voidaan reversiibeleille prosesseille lausekkeella  $\delta Q = T dS$  johtaa differentiaalit entropialle (oppikirja luku 4.7):

$$
dS = \frac{C_p}{T}dT - \alpha_V V dp, \qquad dS = \frac{C_V}{T}dT + \frac{\alpha_V}{\kappa_T} dV. \tag{59}
$$

Samalla huomataan, että sisäenergian ja entalpian differentiaalit voidaan saattaa suhteellisen yksinkertaisiin muotoihin

$$
dU = C_V dT + \left(T\frac{\alpha_V}{\kappa_T} - p\right) dV, \quad dH = C_p dT + V\left(1 - \alpha_V T\right) dp. \tag{60}
$$

Tekemällä entropialle temppu  $(d(TS) = T dS + S dT)$ , voidaan aiemmat fundamentaalirelaatiot kirjoittaa muotoihin

$$
d(U - TS) = -SdT - pdV, \qquad d(H - TS) = -SdT + Vdp. \tag{61}
$$

Näistä tunnistetaan Helmlhotzin vapaa energia  $F = U - TS$  sekä Gibbsin vapaa energia  $G = H - TS$ , joilla on merkittävä rooli kemiallisessa termodynamiikassa ja myöhemmin jatkokursseilla.

Jos entropia on tilamuuttujien funktio, ja voi spontaaneissa prosesseissa vain kasvaa, asettaako se rajoja esimerkiksi turbiinin menevän ja sieltä poistuvan höyryn tilalle?

#### Kyllä.

Tähän palataan pian prosessien isentrooppiluonteesta puhuttaessa. Ensin kuitenkin tsekataan veden entropiapiirroksia, ja mietitään lämpöpumppuja. Lue ennalta oppikirjan luvut 4.8-4.10. Pohdi myös seuraavia kysymyksiä

- Millä komennolla saat selville entropian arvoja PYroMat-kirjastosta?
- Mitä osia tarvitset alkeellisen lämpöpumpun rakentamiseen ja mikä on kunkin osan tehtävä?
- Mitä tarkoittaa lämpöpumpun COP-luku?
- Kuinka voit arvioida lämpöpumpun COP-lukua lämpötila–entropia-piirroksen avulla?

<span id="page-113-0"></span>4. [Toinen pääsääntö](#page-97-0)

4.2 [Pyromat, veden entropia, lämpöpumput](#page-113-0)

- Millä komennolla saat selville entropian arvoja PYroMat-kirjastosta?
- Mitä osia tarvitset alkeellisen lämpöpumpun rakentamiseen ja mikä on kunkin osan tehtävä?
- Mitä tarkoittaa lämpöpumpun COP-luku?
- Kuinka voit arvioida lämpöpumpun COP-lukua lämpötila–entropia-piirroksen avulla?

```
In [1]: import pyromat
In [2]: h2o=pyromat.get('mp.H2O')
In [3]: help(h2o.s)Help on method s:
```
s(\*varg, \*\*kwarg) method of builtins.mp1 instance Entropy s(T=None, p=None, d=None, x=None) From any two of the provided primary properties s Entropy [unit\_energy / unit\_matter / unit\_temperature] T Temperature [unit\_temperature] p Pressure [unit\_pressure] d Density [unit\_matter / unit\_volume] x Quality [dimensionless] If the optional keyword "quality" is set to True, then a quality array will also be returned

 $s, x = mp1.s($  ..., quality=True)

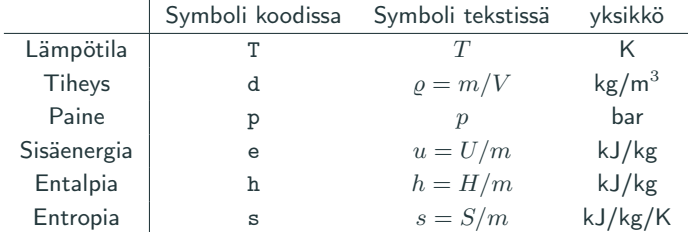

- In [4]: h2o.s(T=273.15+90,p=1.0)
- Out[4]: array([1.19285584])
- In [5]: h2o.s(T=273.15+99,p=1.0)
- Out[5]: array([1.29591489])
- In [6]: h2o.s(T=273.15+101,p=1.0)
- Out[6]: array([7.36667953])
- In [7]: h2o.s(T=273.15+110,p=1.0)
- Out[7]: array([7.41554369])

#### Veden ominaisentropia paineen ja lämpötilan funktiona

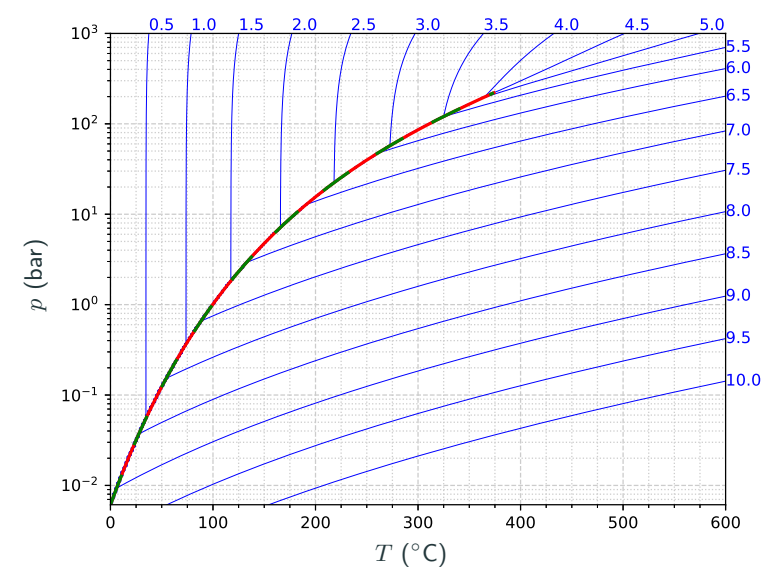

Sinisellä ominaisentropian (kJ/kg/K) tasa-arvokäyriä paineen (bar) ja lämpötilan (◦C) funktiona. Kyllästyskäyrä punavihreänä katkoviivana. 104/148

### Veden ominaisentropia tilavuuden ja lämpötilan funktiona

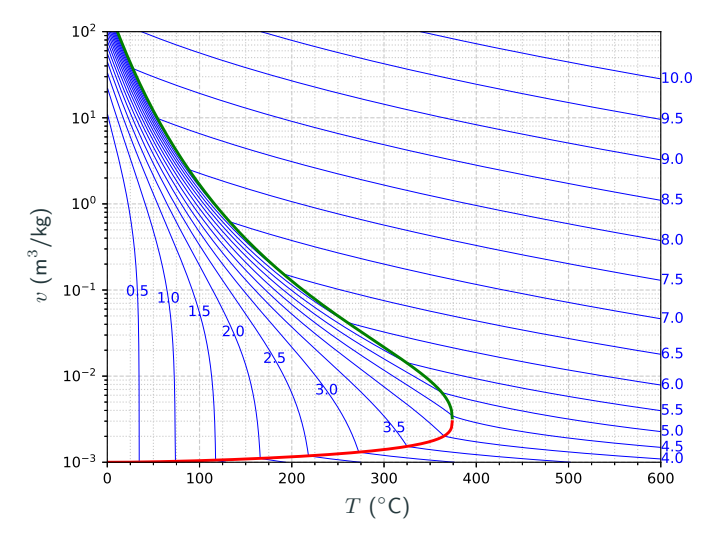

Sinisellä ominaisentropian (kJ/kg/K) tasa-arvokäyriä ominaistilavuuden  $(m^3/kg)$  ja lämpötilan (°C) funktiona. Kylläisen nesteen ja höyryn käyrät merkitty punaisella ja vihreällä. 105/148 varantaan varantaan varantaan varantaan varantaan varantaan varantaa

## Veden lämpötila–entropia-piirros, vertautuu paine–entalpia-piirrokseen

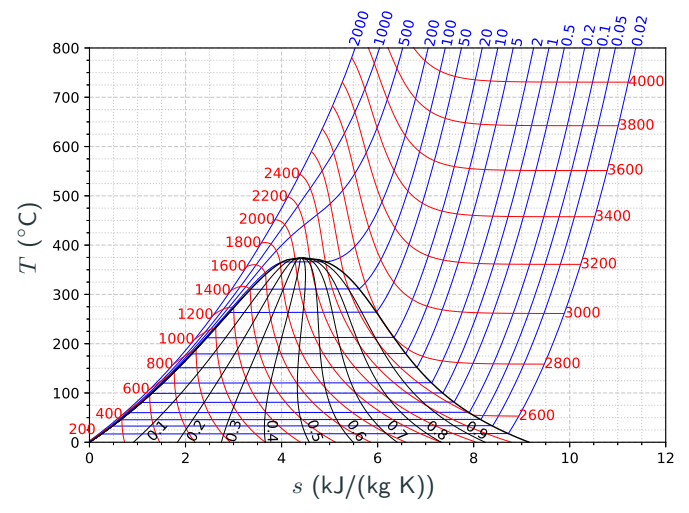

Ominaisentalpian (kJ/kg) ja paineen (bar) tasa-arvokäyrät, sekä mustalla kaksifaasialueen höyrynlaatukäyrät ja kyllästyskäyrä.

Turbiineja tarkasteltaessa laitoimme pisteitä paine–entalpia-piirrokseen. Nyt tiedämme, että entropia rajoittaa prosesseja. Jos turbiiniprosessissa oletetaan esimerkiksi  $\delta Q = 0$  on turbiinissa tapahtuva entropian muutos oltava ei-negatiivinen.

Lämpötila–entropia-piirroksessa turbiini-prosessin polku on siis kuljettava joko pystysuoraan tai vasemmalta oikealle (ja ylhäältä alas), tarkoittaen samalla, että massavirran entalpia muuttuu sitä vähemmän, mitä enemmän entropia kasvaa paineen laskiessa. Turbiinissa epäideaalisuudet siis heikentävät saatavaa tehoa.

Samanlainen johtopäätös voidaan tehdä myös kompressoreille, joita tarvitaan esimerkiksi lämpöpumpuissa, jolloin entropian kasvaminen puristusprosessissa aiheuttaa suurempaa ulkoatuotavan tehon tarvetta saman paine-eron aikaansaamiseksi.

Pohdi asiaa lämpötila–entropia-piirrosta tarkastelemalla.

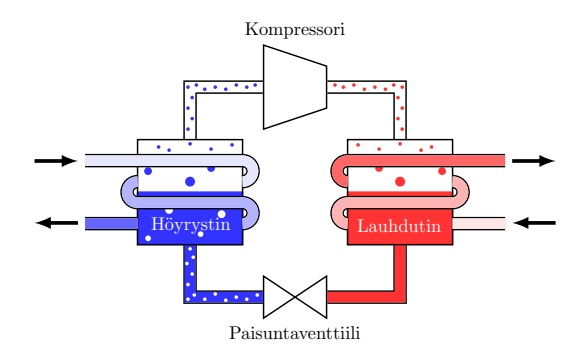

 $A \rightarrow B$  Höyrystimeltä tuleva kylläinen kaasu puristetaan kompressorilla korkeaan paineeseen ja lämpötilaan.

 $B \to C$  Lauhduttimessa tulistettu jäähtyy kylläiseksi ja sitten lauhtuu nesteeksi luovuttaen samalla lämpöä.

 $C \rightarrow D$  Kylläinen, korkeassa paineessa oleva neste päästetään paisuntaventtiilin läpi. Paine ja lämpötila putoavat.

 $D\to A$  Nesteen ja kaasun seos viedään höyrystimelle. Neste höyrystyy sitoen lämpöä. 108/148 kuulu kuulu kuulu kuulu kuulu kuulu kuulu kuulu kuulu kuulu kuulu kuulu kuulu kuulu kuu COP-arvo (coefficient of performance) kuvaa hyödynnettäväksi saatavan lämmön (tai viilennyksen) ja sen tuottamiseksi tarvittavan kompressorilla tehtävän työn suhdetta

$$
COP = \frac{\Delta Q_{\text{hyöty}}}{\Delta W_{\text{tehty}}}.
$$
\n(62)

Huomaa, että  $\Delta Q_{\text{hvötv}}$  määritelmä on eri jäähdytys ja lämmitystarkoituksessa.

Koodiesimerkki

# Alikriittinen lämpöpumppusykli hiilidioksidille

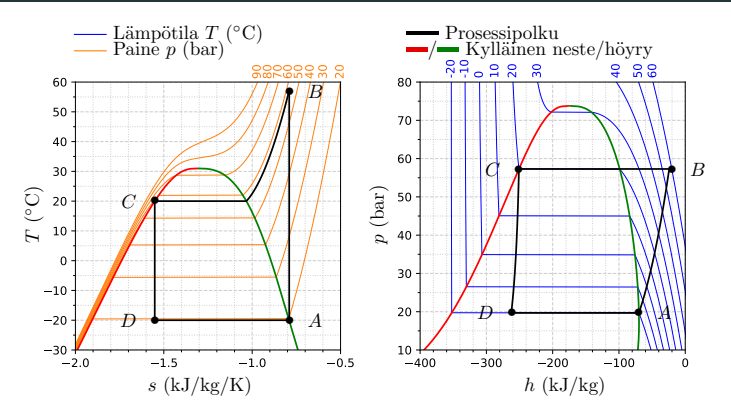

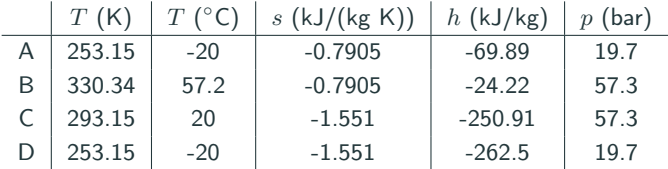

COP lämmitys- ja jäähdytyskäytössä?

Lue oppikirjasta luvut 4.11-4.14 ja pohdi seuraavia kysymyksiä:

- Miten voit arvioida ideaalisen pumpun tarvitseman työn nestettä paineistettaessa.
- Kuvaako kompressorin tai turbiinin isentrooppihyötysuhde ideaalisen ja todellisen prosessin tehojen suhdetta? Jos ei, niin mitä se kuvaa? Perustele, miksi isentrooppihyötysuhdetta kuitenkin usein voidaan käyttää kuvaamaan juuri ideaalisen ja todellisen tehon suhdetta?
- Millä tavalla termodynamiikan toinen pääsääntö rajoittaa virtausprosessista mahdollista saatavaa tehoa?

Seuraavan luennon alussa käytte pienryhmissä läpi omia vastauksianne.

<span id="page-126-0"></span>4. [Toinen pääsääntö](#page-97-0)

4.3 [Johdatusta isentropppisiin prosesseihin](#page-126-0)

- Miten voit arvioida ideaalisen pumpun tarvitseman työn nestettä paineistettaessa.
- Kuvaako kompressorin tai turbiinin isentrooppihyötysuhde ideaalisen ja todellisen prosessin tehojen suhdetta? Jos ei, niin mitä se kuvaa? Perustele, miksi isentrooppihyötysuhdetta kuitenkin usein voidaan käyttää kuvaamaan juuri ideaalisen ja todellisen tehon suhdetta?
- Millä tavalla termodynamiikan toinen pääsääntö rajoittaa virtausprosessista mahdollista saatavaa tehoa?

### Toinen pääsääntö ja reversiibeli virtaus

Eka pääsääntö sanoo:

$$
\dot{Q}_{\rm in} - P_{\rm out} = \dot{m} \left[ (h_{\rm out} - h_{\rm in}) + \frac{1}{2} (w_{\rm out}^2 / 2 - w_{\rm in}^2 / 2) + g(z_{\rm out} - z_{\rm in}) \right].
$$
 (63)

Kirjoitetaan  $h_{\sf out} - h_{\sf in} = \int_{\sf in}^{\sf out} dh$  ja  $\dot{Q}_{\sf in} = \dot{m} \int_{\sf in}^{\sf out} T ds$ , ja huomioidaan lisäksi toinen fundamentaalirelaatio  $T ds = dh - v dp$ . Nämä yhdistämällä saadaan kaikille reversiibeleille prosesseille pätevä tulos

$$
-P_{\text{out}} = \dot{m} \left( \int_{\text{in}}^{\text{out}} v dp + \frac{1}{2} (w_{\text{out}}^2 - w_{\text{in}}^2) + g(z_{\text{out}} - z_{\text{in}}) \right). \tag{64}
$$

Jos aine on lisäksi kokoonpuristumatonta, voidaan kirjoittaa

$$
\int_{\text{in}}^{\text{out}} v dp = v(p_{\text{out}} - p_{\text{in}}). \tag{65}
$$

Mikäli virtaus on kokoonpuristumatonta eikä siitä oteta ulos mekaanista tehoa  $(\dot{P}=0)$ , päädytään aina kuuluisaan Bernoullin yhtälöön asti

$$
v(p_{\text{out}} - p_{\text{in}}) + \frac{1}{2}(w_{\text{out}}^2 - w_{\text{in}}^2) + g(z_{\text{out}} - z_{\text{in}}) = 0.
$$
 (66)

# Veden entalpia–entropia-piirros, eli niin kutsuttu Mollier-diagrammi

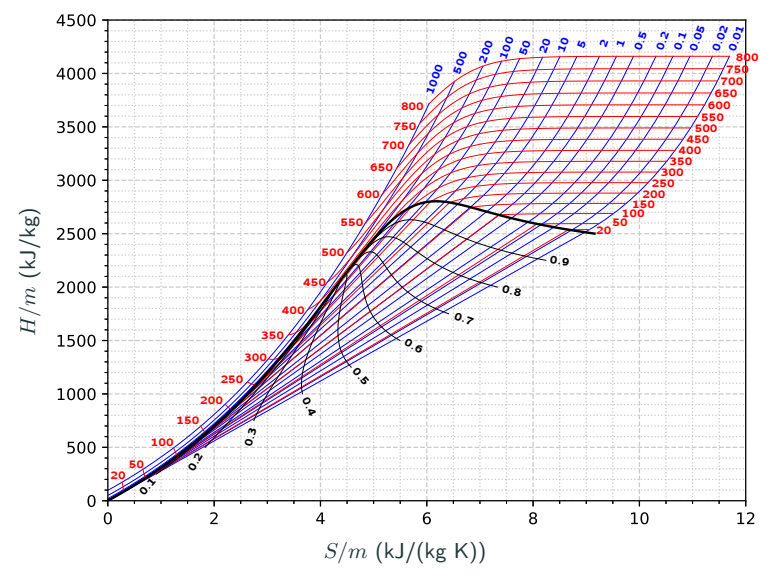

Paineen (bar) ja lämpötilan (◦C) tasa-arvokäyriä, sekä mustalla kaksifaasialueessa höyrynlaatukerroin ja kyllästyskäyrä. 115/148

Isentrooppinen prosessi:

- Entropia säilyy vakiona
- Kuvaa esimerkiksi ideaalista turbiinia tai kompressoria
- Näyttäytyy entalpia–entropia-piirroksessa pystysuorana viivana

Reaaliset prosessit:

- Entropia kasvaa
- Kulkee vinosti oikealle entalpia–entropia-piiroksessa

Mollier-diagrammin käyttökohteita:

- Arvioida, kuinka lähellä ideaalista prosessi on ja laskemaan niin kutsuttu isentrooppihyötysuhde.
- Annetun isentrooppihyötysuhteen avulla piirroksesta voidaan määrittää prosessin todellinen entalpian muutos, jos ideaalinen polku on tiedossa.

Kuten aiemmin on todettu, entalpian muutos virtausprosesseissa ei aina ole suoraan rinnastettavissa tehon tuottoon tai tarpeeseen (miksi?). Usein tämä approksimaatio on kuitenkin riittävä, jolloin isentrooppihyötysuhdetta voidaan käyttää myös tehojen määrittämiseen.

Turbiinit: jos  $h_1$  ja  $h_2$  ovat paisuntaprosessin todelliset alku- ja loppuentalpiat ja  $h_{2s}$  isentrooppinen loppuentalpia, isentrooppihyötysuhde määritetään yhtälöllä

$$
\eta_T = \frac{h_1 - h_2}{h_1 - h_{2s}}.\tag{67}
$$

Kompressorit: puristusprosessissa paineesta  $p_1$  paineeseen  $p_2$  määritellään isentrooppihyötysuhde yhtälöllä

$$
\eta_C = \frac{h_{2s} - h_1}{h_2 - h_1}.\tag{68}
$$

Suuttimet: virtausnopeuden muuttuessa arvosta  $w_1$  arvoon  $w_2$ , määritellään isentrooppihyötysuhde yhtälöllä

$$
\eta_N = \frac{\frac{1}{2}(w_2^2 - w_1^2)}{\frac{1}{2}(w_{2s}^2 - w_1^2)} \approx \frac{h_1 - h_2}{h_1 - h_{2s}}.\tag{69}
$$

Kaikissa määritelmissä alaindeksi s viittaa isentrooppiseen polkuun.

# Esimerkki isentrooppihyötysuhteesta graafisesti

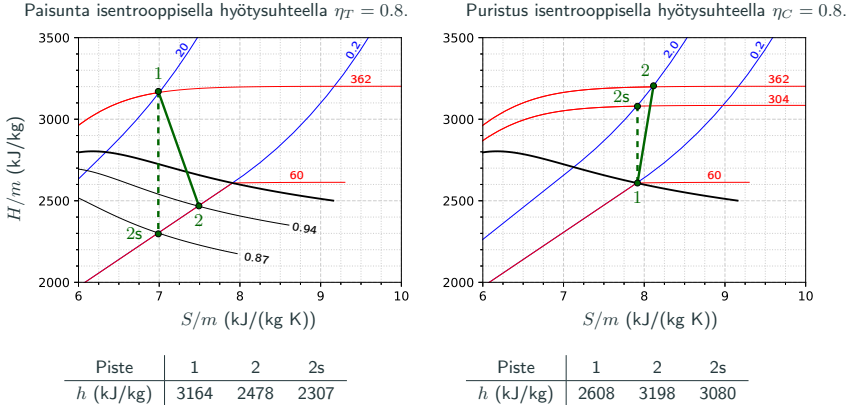

Paisunnassa entropian kasvu pienentää entalpian muutosta verrattuna ideaaliseen prosessiin, ja samalla paisunnasta saatavaa mekaanista tehoa.

Puristuksessa entropian kasvu kasvattaa entalpian muutosta verrattuna ideaaliseen prosessiin, vaatien suuremman mekaanisen tehon.

Tarkastellaan laatikkoa, jonka läpi kulkee massavirta  $\dot{m}$ . Olkoon ympäristön lämpötila  $T_0.$  Oletetaan, että laatikkoon siirtyy lämpöä teholla  $\dot Q_\mathsf{in}.$  Mikä on laatikosta teoreettisesti saatavissa oleva teho?

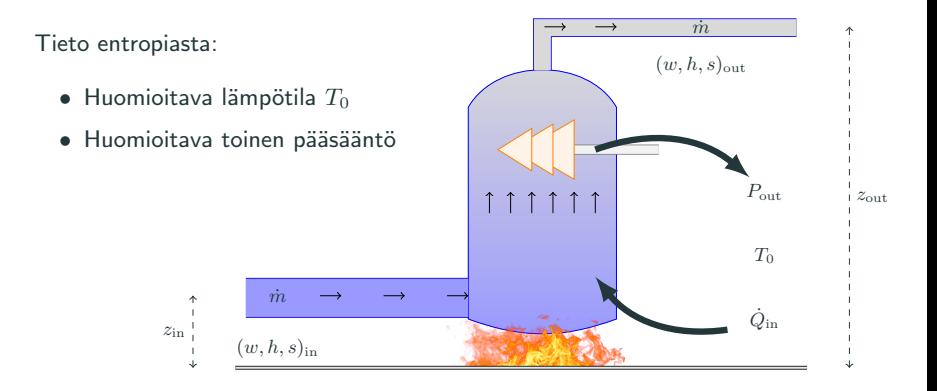

## Entropia ja irreversiibeli virtaus: maksimaalinen teoreettinen teho

Virtauksen ollessa tasaista, laatikon sisältämä entropia ei muutu ja koko systeemin entropianmuutos koostuu laatikkoon sisään tulevasta  $(ms_{in})$  ja sieltä pois lähtevästä entropia virrasta ( $\dot{m}s_{\text{out}}$ ), sekä ympäristön entropian muutosnopeudesta ( $\dot{S}_{\sf ympäristö} \geq - \dot{Q}_{\sf in}/T_0)$ , toisin sanoen

$$
\dot{m}(s_{\text{out}} - s_{\text{in}}) - \frac{\dot{Q}_{\text{in}}}{T_0} \ge 0. \tag{70}
$$

Ratkaisemalla  $\dot{Q}_{\rm in}$  ensimmäisen pääsäännön antamasta energiataseesta, päädytään yhtälöön, joka kuvaa toisen pääsäännön saneleman absoluuttisen ylärajan aidoista irreversiibeleistä virtausprosesseista saatavalle teholle:

$$
P_{\text{out}} \leq \dot{m}[(h_{\text{in}} - T_0 s_{\text{in}}) - (h_{\text{out}} - T_0 s_{\text{out}}) + \frac{1}{2}(w_{\text{in}}^2 - w_{\text{out}}^2) + g(z_{\text{in}} - z_{\text{out}})].
$$
\n(71)

Suuretta  $b = h - T_0s$  kutsutaan englanniksi nimeltä availability. Siihen palataan vielä termodynamiikan jatkokursseilla.

Kuinka ympäristön lämpötila  $T_0$  vaikuttaa ja miksi?

## Esimerkki tehon saatavuudesta/tarpeesta. Miksi näin käy?

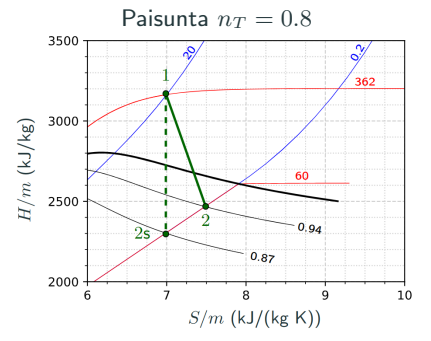

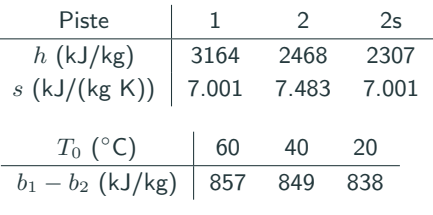

Lämpötilan  $T_0$  kasvaessa paisunnasta potentiaalisesti saatavissa oleva maksimiteho kasvaa. Kun ympäristön lämpötila on sama kuin prosessin loppulämpötila, huomataan saatavuuden vastaavan numeerisen tarkkuuden rajoissa isentrooppisen prosessipolun entalpiamuutosta. Tämä käy järkeen, sillä näin prosessissa ei dumpata lämpöä pois yhtään enempää kuin on tarve prosessin toteuttamiseksi (lämpö siirtyy vain kuumemmasta kylmempään).

Lue oppikirjasta luvut 5.1-5.3 ja pohdi seuraavia kysymyksiä:

- Jos levymäinen seinäelementti koostuu useasta eri materiaalikerroksesta, onko lämpövuo elementin ulko- ja sisäpinnalla sama?
- Onko lämpövuo putken sisä- ja ulkopinnalla yhtä suuri?
- Mitä tarkoitetaan lämmönsiirtokertoimella?
- Miksi putkessa tapahtuva turbulentti virtaus siirtää lämpöä tehokkaamin kuin laminaarinen virtaus?

Seuraavan luennon alussa käytte pienryhmissä läpi omia vastauksianne.

# <span id="page-137-0"></span>5. [Lämmön siirtyminen](#page-137-0)

<span id="page-138-0"></span>5. [Lämmön siirtyminen](#page-137-0)

5.1 [Johtuminen ja konvektio](#page-138-0) [lämmönsiirtäjinä](#page-138-0)

- Jos levymäinen seinäelementti koostuu useasta eri materiaalikerroksesta, onko lämpövuo elementin ulko- ja sisäpinnalla sama?
- Onko lämpövuo putken sisä- ja ulkopinnalla yhtä suuri?
- Mitä tarkoitetaan lämmönsiirtokertoimella?
- Miksi putkessa tapahtuva turbulentti virtaus siirtää lämpöä tehokkaamin kuin laminaarinen virtaus?

Kiinteällä aineella on tyypillisesti hilarakenne, nesteellä epäsäännöllinen rakenne, ja kaasulla vapaa rakenne

- Hiukkasten kineettinen energia, oli se sitten värähtelevää (kiinteä) tai suoraviivaista liikettä (kaasu), linkittyi hiukkasjoukon lämpötilaan.
- Hiukkasiin liittyvä kineettinen energia voi välittyä paikasta toiseen hiukkasten mukana tai aineen värähtelyn välittyessä.
- Vastaavasti lämpö voi siirtyä energian siirtymisen seurauksena.

Johtuminen kuvaa lämmön siirtymistä aineessa ilman itse aineen liiketilaa.

# Johtuminen - miten todetaan

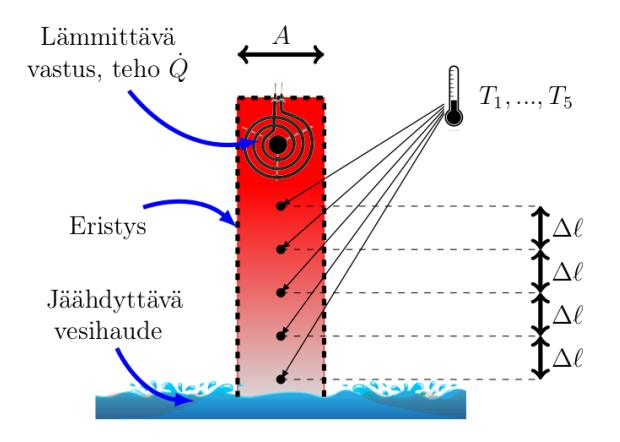

Vastus lämmittää metallisauvan päätä tasaisella teholla. Virtaava vesihaude kuljettaa syntyvän lämmön pois sauvan toisesta päästä. Sauvan ollessa muutoin eristetty, voi lämpö siirtyä vain sauvan pituussuunnassa. Mitä lämpömittari näyttää eri kohdissa sauvaa?

- Sauvan pinnasta tasavälein  $\Delta \ell$  mitatut lämpötila-arvot  $T_1, ..., T_5$ pienenevät lineaarisesti. Tämä tarkoittaa, että sauvan pituuden suuntainen lämpötilagradientti  $dT/d\ell$  on vakio sauvan jokaisessa kohdassa.
- Jos koe toistetaan useilla eri lämpövuon  $q = \dot{Q}/A$  arvoilla, huomataan sauvasta mitatun lämpötilagradientin  $dT/d\ell$  muuttuvan, mutta olevan verrannollinen sauvan läpi virtaavaan lämpövuohon.
- Jos koe toistetaan useilla eri sauvamateriaaleilla, huomataan lämpövuon ja lämpötilagradientin mittausarvojen välillä edelleen verrrannollisuus, mutta muodostuvan verrannollisuuskertoimen arvo vaihtelee materiaalista toiseen.

Tämän pohjalta muodostetaan matemaattinen malli.

Lämpövuon suuruus on pinta-alan  $A$  ja sen läpi kulkevan lämpötehon  $\dot{Q}$  suhde

$$
q = \frac{\dot{Q}}{A}.\tag{72}
$$

Itse lämpövuo  $q = q_x \hat{x} + q_y \hat{y} + q_z \hat{z}$  on kuitenkin vektorisuure, jonka  $x$ -,  $y$ - ja z-suuntaisten komponenttien  $q_x$ ,  $q_y$  ja  $q_z$  suuruudet ovat kokeellisten havaintojen perusteella verrannollisia tarkastellussa suunnassa vallitsevaan lämpötilagradienttiin. Näin päädytään Fourierin lakiin

$$
q = -\lambda \nabla T,\tag{73}
$$

jossa vakio  $\lambda$  (W/m/K) on materiaalikohtainen lämmönjohtavuuskerroin.
Usein tarkastellaan tilannetta, jossa kappaleen läpi kulkema lämpöteho voidaan olettaa vakioksi tarkasteltavalla aikavälillä. Esimerkkinä seinämärakenteet taloissa tai kaukolämpöputkissa, joissa itsessään ei ole sisäänrakennettuja lämpölähteitä.

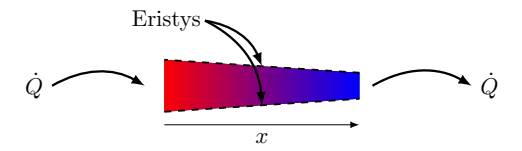

- Onko lämpövuon suuruus jokaisella  $x:$ n arvolla sama?
- Onko lämpötilagradientti  $x$ -suunnassa vakio jokaisella  $x$ :n arvolla?
- Kuinka saat selvitettyä lämpötilan kappaleen eri kohdissa?

$$
\frac{\dot{Q}}{A(x)} = -\lambda \frac{dT}{dx} \tag{74}
$$

Kiinteällä aineella on hilarakenne, nesteellä epäsäännöllinen rakenne, ja kaasulla vapaa rakenne

- Hiukkasten kineettinen energia, oli se sitten värähtelevää (kiinteä) tai suoraviivaista liikettä (kaasu), linkittyi hiukkasjoukon lämpötilaan.
- Hiukkasiin liittyvä kineettinen energia voi välittyä paikasta toiseen hiukkasten mukana tai aineen värähtelyn välittyessä.
- Vastaavasti lämpö voi siirtyä energian siirtymisen seurauksena.

Konvektio kuvaa lämmön siirtymistä aineen mukana.

# Konvektion tarkka mikroskooppinen mallintaminen on hankalaa

Nesteiden ja kaasujen virtaus voi olla hyvinkin monimutkaista:

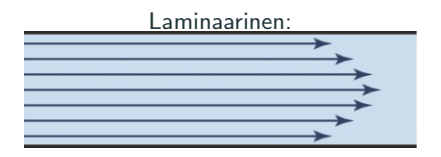

- virtaus on ajassa tasaista
- suuntaviivat ovat säännöllisiä

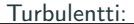

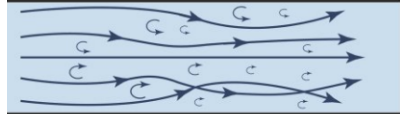

- virtaus vaihtelee ajassa epäsäännöllisesti
- suuntaviivat sinne tänne ja vaihtavat paikkoja

Lämpö siirtyy virtausfilamenttien välillä johtumalla, kuten kiinteässä aineessakin, mutta lisäksi filamentit voivat vaihtaa paikkaa ja kulkeutua muualle. Sotkeutuminen mahdollistaa erilämpöisten filamenttien päätymisen lähekkäin ja tehokkaan lämmön johtumisen filamenttien välillä virtausta kohtisuorassa suunnassa.

Virtausfilamenttien käyttäymisen mallintaminen vaatii virtausmekaniikan yhtälöitä. Joskus sovelluksissa virtauksen yksityiskohtia ei kuitenkaan tarvita. 130/148 Insinööriä yleensä kiinnostaa:

- putkesta ulostulevan massavirran mukana kulkeutuva keskimääräinen lämpö ja lämpötilaero
- kiinteältä pinnalta neste- tai kaasuvirtaukseen siirtyvä keskimääräinen lämpö ja lämpötilaero

Avuksi lämmönsiirtokerroin pinnan ja fluidin välisen lämpövuon mallintamiseksi:

$$
q_{\text{pinta}\to\text{fluidi}} = -\alpha \left( T_{\text{fluidi}} - T_{\text{pinta}} \right). \tag{75}
$$

Lämmönsiirtokerroin  $\alpha$   $(\mathsf{W/m^2/K})$  on tyypillisesti kokeellisesti määritetty esimerkiksi putki- ja tasovirtauksia varten ja riippuu useista parametreista. Lue asiaa tarkemmin oppikirjasta.

Huomaa ero johtumisen (lämpövuo verrannollinen lämpötilagradienttiin) ja lämmönsiirtokertoimella mallinnetun konvektion (lämpövuo verrannollinen lämpötilaeroon) välillä.

#### Erilaisia korrelaatioita lämmönsiirtokertoimelle

Konvektiivinen lämmönsiirtokerroin  $(\alpha)$  yleensä Nusseltin luvun (Nu), fluidin lämmönjohtavuuden  $(\lambda)$  sekä karakteristisen mitan  $(L)$  avulla

$$
\alpha = \text{Nu} \frac{\lambda}{L} \tag{76}
$$

Nusseltin luku ilmaistaan virtausta kuvaavien Reynolds (Re), Prandtl (Pr) ja Raleigh (Ra) lukujen avulla, teoreettiskokeellisina korrelaatioina

• Vapaa konvektio pystysuoran seinän suhteen

$$
\mathsf{Nu} = 0.68 + \frac{0.663 \mathsf{Ra}^{1/4}}{[1 + (0.492/\mathsf{Pr})^{9/16}]^{4/9}}, \qquad \mathsf{Ra} < 10^8 \tag{77}
$$

• Vapaa konvektio vaakatasossa olevan levyn päällä

$$
\mathsf{Nu} = \begin{cases} 0.54 \,\mathsf{Ra}^{1/4}, & 10^4 < \mathsf{Ra} < 8 \times 10^6 \\ 0.15 \,\mathsf{Ra}^{1/3}, & 8 \times 10^6 < \mathsf{Ra} < 1.6 \times 10^9 \end{cases} \tag{78}
$$

• Pakotettu putkivirtaus (kitkatermi  $f = (0.79 \ln \text{Re} - 1.64)^{-2})$ 

$$
\mathsf{Nu} = \frac{(f/8)(\mathsf{Re} - 1000)\mathsf{Pr}}{1 + 12.7(f/8)^{1/2}(\mathsf{Pr}^{2/3} - 1)}, \qquad \begin{cases} 0.5 < \mathsf{Pr} < 2000\\ 3000 < \mathsf{Re} < 5 \times 10^6 \end{cases} \tag{79}
$$

Oppikirjan luvussa 5.2 Re, Pr ja Ra lukujen määritelmät. 132/148

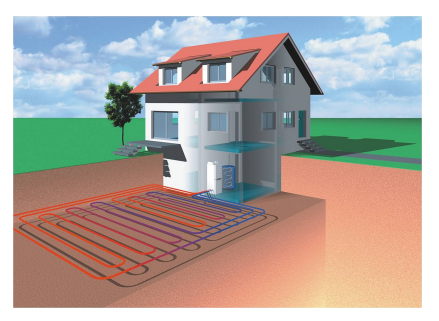

Putki lämpimään maahan ja lämpöpumpun höyrystimellä kylmennyt neste putkeen. Paljonko

neste lämpenee putken läpi kulkiessaan ja paljonko se kerää lämpöä maasta luovutettavaksi lämpöpumpun höyrystimellä?

Yksinkertaisuuden vuoksi oletetaan, että maaperän lämpötila säilyy vakiona ja lämmönsiirtokerroin putkessa virtaavaan nesteeseen voidaan olettaa vakioksi.

Tarkastellaan lyhyttä putken pätkää, jonka sisäsäde on  $r_1$ , ulkosäde  $r_2$  ja pituus  $\Delta \ell$ . Putki on osa pidempää putkea, kuvaten väliä  $[\ell, \ell + \Delta \ell]$ . Oletetaan maaperän lämpötilaksi  $T_2$  ja putken sisäpinnan lämpötilaksi toistaiseksi tuntematon  $T_1(\ell)$ .

Harjoitustehtävänä tämän luennon johtumista koskevan osion tiedoilla tulet ratkaisemaan, että lämpötila putken sisä ja ulkopintojen välillä voidaan lausua putken läpi oletetun ja toistaiseksi tuntemattoman lämpötehon  $\dot{Q}$  avulla muodossa

$$
T_2 - T_1(\ell) = \frac{\dot{Q}}{2\pi\Delta\ell\lambda} \ln\frac{r_2}{r_1}
$$
\n(80)

Oletetaan putkessa virtaavan nesteen lämpötilaksi  $T_0(\ell)$ . Luennon konvektiota koskevan osan perusteella saadaan lämpötilaeroksi putken sisäpinnan ja siinä virtaavan nesteen välille

$$
T_1(\ell) - T_0(\ell) = \frac{\dot{Q}}{2\pi r_1 \Delta L \alpha} \tag{81}
$$

Lasketaan saadut yhtälöt yhteen putken sisäpinnan lämpötilan eliminoimiseksi

$$
T_2 - T_0(\ell) = \frac{\dot{Q}}{2\pi\Delta\ell\lambda} \left( \ln\frac{r_2}{r_1} + \frac{\lambda}{r_1\alpha} \right)
$$
 (82)

Tiedämme, että  $\Delta\ell$ -pituisen putken seinämän läpi kulkeva lämpö siirtyy nesteeseen lämmittäen sitä. Olettaen paineen säilyvän putkessa vakiona, lämpökapasiteetin määritelmä antaa

$$
\dot{Q} = \dot{m}c_p[T_0(\ell + \Delta \ell) - T_0(\ell)]
$$
\n(83)

Eliminoidaan yhtälöistä  $\dot Q$  ja otetaan raja-arvo  $\Delta \ell \to 0$ . Päädytään differentiaaliyhtälöön muuttujalle  $T_0(\ell)$ 

$$
T_2 - T_0(\ell) = \beta \frac{dT_0}{d\ell}, \qquad \beta = \frac{\dot{m}c_p}{2\pi\lambda} \left( \ln \frac{r_2}{r_1} + \frac{\lambda}{r_1 \alpha} \right)
$$
(84)

Yhtälön ratkaisu voidaan kirjoittaa muotoon

$$
T_0(\ell) - T_0(0) = (T_2 - T_0(0))(1 - e^{-\ell/\beta}).
$$
\n(85)

Putken kokonaispituuden ollessa L, on kiertävään nesteeseen siirtyvä lämpöteho putken matkalla siten

$$
\dot{Q} = \dot{m}c_p(T_2 - T_0(0))(1 - e^{-L/\beta}).
$$
\n(86)

Jos putkeen syötettävän nesteen lämpötila  $T_0(0)$  on maan lämpötilaa  $T_2$ korkeampi, esimerkiksi tullessaan lämpöpumpun kuumalta puolelta, niin tällöin  $Q < 0$  ja maalämmöllä voidaankin viilentää asuntoja tehokkaasti kesähelteillä.

Mitäs, jos  $\alpha$  riippuukin lämpötilasta (harjoitustehtävä)?

- Kiinteissä kappaleissa lämmönsiirto tapahtuu johtumalla
- Nesteissä ja kaasuissa lämmönsiirtoa tapahtuu johtumalla ja konvektiolla, joista konvektio yleensä aina dominoi. Konvektion mallintamiseen tarvitaan virtausmekaniikkaa.
- Kiinteän aineen ja nesteen tai kaasun rajapinnalla lämmönsiirtoa kuvataan lämmönsiirtokertoimella, joka yleensä määritetään kokeellisesti ja voi olla monimutkainenkin funktio eri parametreista.

Sovelluskohteita löytyy pöydälle jätetyn kahvikupin jäähtymisestä ydinpolttoaineen lämpötilan selvittämiseen turvallisuusanalyysejä varten. Lue oppikirjasta luvut 5.4-5.5 ja pohdi seuraavia kysymyksiä:

- Mitä tarkoitetaan mustalla kappaleella?
- Miten voit estää säteilystä aiheutuvaa lämmönsiirtoa?

Seuraavan luennon alussa käytte pienryhmissä läpi omia vastauksianne.

# <span id="page-155-0"></span>5. [Lämmön siirtyminen](#page-137-0)

5.2 [Säteilylämmönsiirto](#page-155-0)

- Mitä tarkoitetaan mustalla kappaleella?
- Miten voit estää säteilystä aiheutuvaa lämmönsiirtoa?

#### LVI-insinöörin silmin:

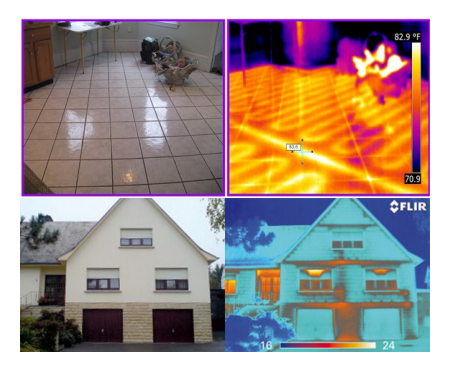

Fyysikon silmin:

- Välittyy lepomassattomina hiukkasina, fotoneina.
- Kukin fotoni kantaa energiaa taajuuden mukaisesti  $E = h\nu$ , missä  $h \approx 6.6 \times 10^{-34}$  J s on Planckin vakio ja  $\nu$  säteilyn taajuus.
- Kokonaissäteily voi sisältää useita eri taajuuksia (aurinko) tai olla monokromaattista (laser). 140/148

Kokeellinen havainto luonnossa:

- Kaikki makroskooppiset kappaleet, joille voidaan määrittää lämpötila, säteilevät ja vastaanottavat säteilyä.
- Lähetetyn säteilyn spektri, eli kuinka monta fotonia/kuinka suuri energia määrä milläkin taajuudella/aallon pituudella kappaleen pinnasta irtoaa, muistuttaa enemmän tai vähemmän niin kutsuttua mustan kappaleen säteilyä.

Musta kappale fysiikassa:

- teoreettinen kappale, joka absorboi kaiken siihen kohdistuvan säteilyn
- on termisessä tasapainossa ympäristönsä kanssa, lämpötila määriteltävissä
- tasapainotilassa luovuttaa ympäristöstään absorboiman tai itse tuottamansa energian säteilynä ympäristöön.

## Mustan kappaleen säteilyspektri ja Stefan-Boltzmann laki

Kohtisuoraan lähetetty differentiaalinen teho  $dP$  differentiaalista pinta-alayksikköä dA kohti differentiaaliseen avaruuskulmaan  $d\Omega = \sin\theta d\theta d\phi$ differentiaalisella taajuus-alueella  $[\nu,\nu+d\nu]$  yksiköissä (W m $^{-2}$  sr $^{-1}$  s):

$$
\frac{dP}{dA d\Omega d\nu} = \frac{2h\nu^3}{c^2} \frac{1}{\exp(h\nu/k_B T) - 1} \equiv B(\nu, T). \tag{87}
$$

Kokonaisuudessaan lähetetty (emissoitu) teho lähettävää pinta-alaa kohden on

$$
e_b = \int_0^\infty B(\nu, T) d\nu \int_0^{\pi/2} \cos\theta \sin\theta d\theta \int_0^{2\pi} d\phi = \sigma T^4,
$$
 (88)

missä  $\sigma \approx 5.67 \times 10^{-8}$  W/m $^2$ /K $^4$  on Stefan-Boltzmann vakio. Tekijä  $\cos\theta$ selittyy, kun pinta-alaa  $dA$  katsotaan puolipallon kaarelta.

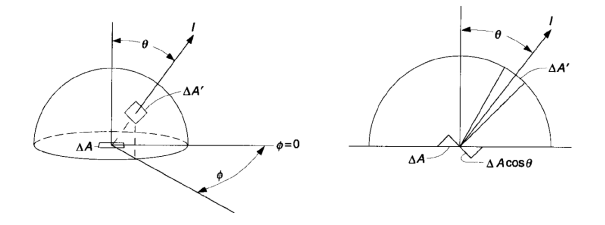

Huomaa, että spektrin muoto riippuu lämpötilasta! 142/148

### Auringon spektri muistuttaa mustan kappaleen spektriä

Taajuuden sijasta usein käytetään aallonpituutta  $\lambda = c/\nu$ :

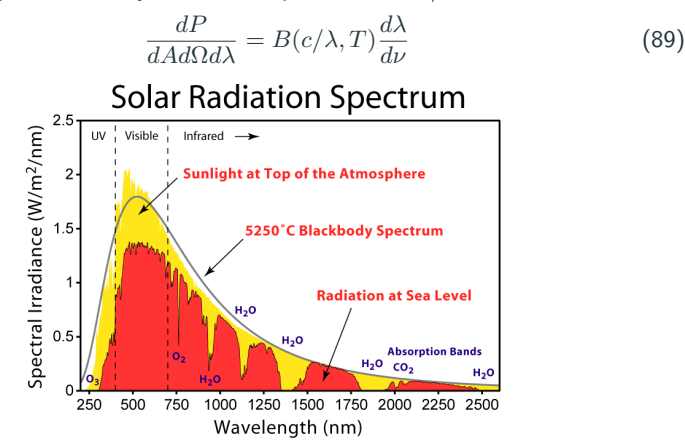

Mustaksi kappaleeksi tulkittuna auringon pintalämpötila olisi siis noin 5250°. Huomaa spektrin ero ennen ilmakehää ja maan pinnalla: mm. ilmakehän vesihöyry, happi, otsoni ja hiilidioksidi absorboivat tulevaa auringon säteilyä niille karakteristisilla aallonpituusalueilla. 143/148

# Reflektiivisyys, absorbtiivisuus, transmittiivisuus ja emissiivisyyskerroin

Realistiset kappaleet eivät absorboi kaikkea säteilyä, kuten "musta kappale":

- Tavallinen lasi läpäisee valoa
- Hopeamaali lasiin pinnassa muutttaa lasin heijastavaksi peiliksi

Energian säilymislain pohjalta transmittiivisuus  $\tau$ , reflektiivisuus  $\rho$  ja absorbtiivisuus  $a$  toteuttavat

$$
\tau + \varrho + a = 1 \tag{90}
$$

Realistiset (harmaat) kappaleet eivät myöskään säteile aivan täysin samoin kuin "musta kappale". Kokonaisemissiivisyyskerroin  $\varepsilon$  kuvaa säteilytehon suhdetta mustan kappaleen säteilytehoon: harmaalle kappaleelle

$$
e = \varepsilon e_b = \varepsilon \sigma T^4 \tag{91}
$$

Mustalle kappaleelle

Harmaalle kappaleelle

 $a = \epsilon = 1$  $a = \varepsilon$ 

### Erilaisten materiaalien emissiivisyyskertoimia ja niiden vaikutus

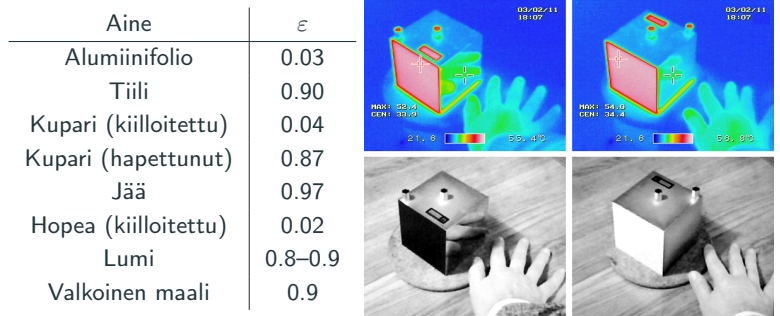

Lämpökamera nauhoittaa emissoidun tehon infrapuna-alueelta  $\lambda > 1 \ \mu$ m ja muuntaa sen lämpötilaksi Stefan-Boltzmann lain mukaisesti:

- Valkoinen matta maalipinta emissoi lähes yhtä paljon kuin musta, jolloin ne näyttäytyvät samanlämpöisinä.
- Kiilloitettu alumiinipinta näyttäytyy kylmempänä kuin kiilloittamaton, mutta heijastaa käden emittoimaa säteilyä tehokkaasti.

Ovatko kuution eri tahkot eri lämpötiloissa?

Lämmönsiirtoa mallinnettaessa kiinnostava suure on lämpövuo. Säteilystä johtuva pinnan lämpövuo voidaan määrittää vasta kun huomioidaan sekä lähtevä, että saapuva säteily. Kahden läpinäkymättömän pinnan  $(A_1 \text{ ja } A_2)$ muodostamalle suljetulle systeemille on oppikirjan luvussa 5.4 johdettu lauseke

$$
q_1 A_1 = \frac{\frac{\varepsilon_1}{a_1} T_1^4 - \frac{\varepsilon_2}{a_2} T_2^4}{\frac{1 - a_1}{A_1 a_1} + \frac{1}{F_{1 \to 2} A_1} + \frac{1 - a_2}{A_2 a_2}}.
$$
(92)

Termi  $F_{1\rightarrow 2}$  on niin kutsuttu näkyvyystekijä, joka kuvaa kuinka suuri osa pinnalta  $A_1$  lähtevästä säteilystä päätyy pinnalle  $A_2$ .

Esimerkkinä lämpöhäviöt maanpinnalta (1) taivaalle (2): Maanpinta oletetaan harmaaksi ( $\varepsilon_1 = a_1$ ), taivas mustaksi kappaleeksi ( $\varepsilon_2 = a_2 = 1$ ). Kaikki maasta lähtevä säteily päätyy taivaalle ( $F_{1\rightarrow 2}=1$ ). Lämpövuon lauseke saadaan sievennettyä muotoon:

$$
q_{1\rightarrow 2} = \varepsilon_1 \sigma (T_1^4 - T_2^4) \tag{93}
$$

## Esimerkki: lämpöhäviöt alkeellisessa aurinkolämpökeräimessä (oppikirja 5.5)

Vaakatasossa oleva 1 m × 3 m keräinpaneeli, jonka lämpötila halutaan pitää vähintään 70◦C lämmön siirtämiseksi paneelin sisällä kiertävään veteen. Kuivan ulkoilman lämpötila on 20°C ja suoran auringonpaisteen teho 1000 W/m $^2\!.$ 

Oletetaan paneeli harmaaksi kappaleeksi  $\varepsilon_{\text{paneli}} = 0.95$ , jolloin

$$
q_{\rm{siteily}} = \varepsilon_{\rm{paneli}} \sigma (T_{\rm{paneli}}^4 - T_{\rm{ilma}}^4) \approx 350 \, \rm{W/m}^2
$$

Vapaan konvektion lämmönsiirtokerroin vaakasuoralla pinnalla kirjassa luku 5.2

$$
\alpha = \text{Nu}\frac{\lambda}{L}, \quad \text{Nu} = 0.15\,\text{Ra}^{1/3}, \quad \text{Ra} = \frac{c_p\rho^2 g \alpha_V}{\mu\lambda}(T_{\text{paneli}} - T_{\text{ilma}})L^3,
$$

jossa  $L = A/P$  on pinta-ala A jaettuna pinnan piirillä P,  $\mu$  on fluidin dynaaminen viskositeetti,  $\lambda$  fluidin lämmönjohtavuuskerroin,  $\alpha_V$  fluidin lämpölaajenemiskerroin,  $q$  putoamiskiihtyvyys,  $\rho$  fluidin tiheys. Fluidin ominaisuudet evaluoidaan kalvolämpötilassa  $T_{\text{kalvo}} = (T_{\text{paneli}} - T_{\text{ilma}})/2$ :

$$
\text{Ra} = 1.7 \times 10^8, \quad \text{Nu} = 83, \quad \alpha = 6.2 \,\text{W/m}^2/\text{K}
$$

$$
q_{\rm konvektio} = \alpha (T_{\rm paneeli} - T_{\rm ilma}) = 310 \, \text{W/m}^2
$$

Alkeellisen keräinpaneelin hyödynnettäväksi tehoksi jää siis 340 W/m $^2\!.$ 

Se on siinä!